Министерство образования и науки Самарской области Государственное бюджетное образовательное учреждение среднего профессионального образования «САМАРСКИЙ МЕХАНИКО-ТЕХНОЛОГИЧЕСКИЙ ТЕХНИКУМ»

## **ИНФОРМАТИКА И ИКТ**

## **Методические рекомендации**

по организации внеаудиторной самостоятельной работы

для студентов 1курса

специальностей:

19.02.03 (260103) «Технология хлеба, кондитерских и макаронных изделий»

19.02.05 (260107) «Технология бродильных производств и виноделие»

15.02.01 (151031) «Монтаж и техническая эксплуатация промышленного оборудования»

Разработал: Оберт Л.А., преподаватель дисциплины «Информатика» ГБОУ СПО «Самарский механико-технологический техникум»

## Оглавление

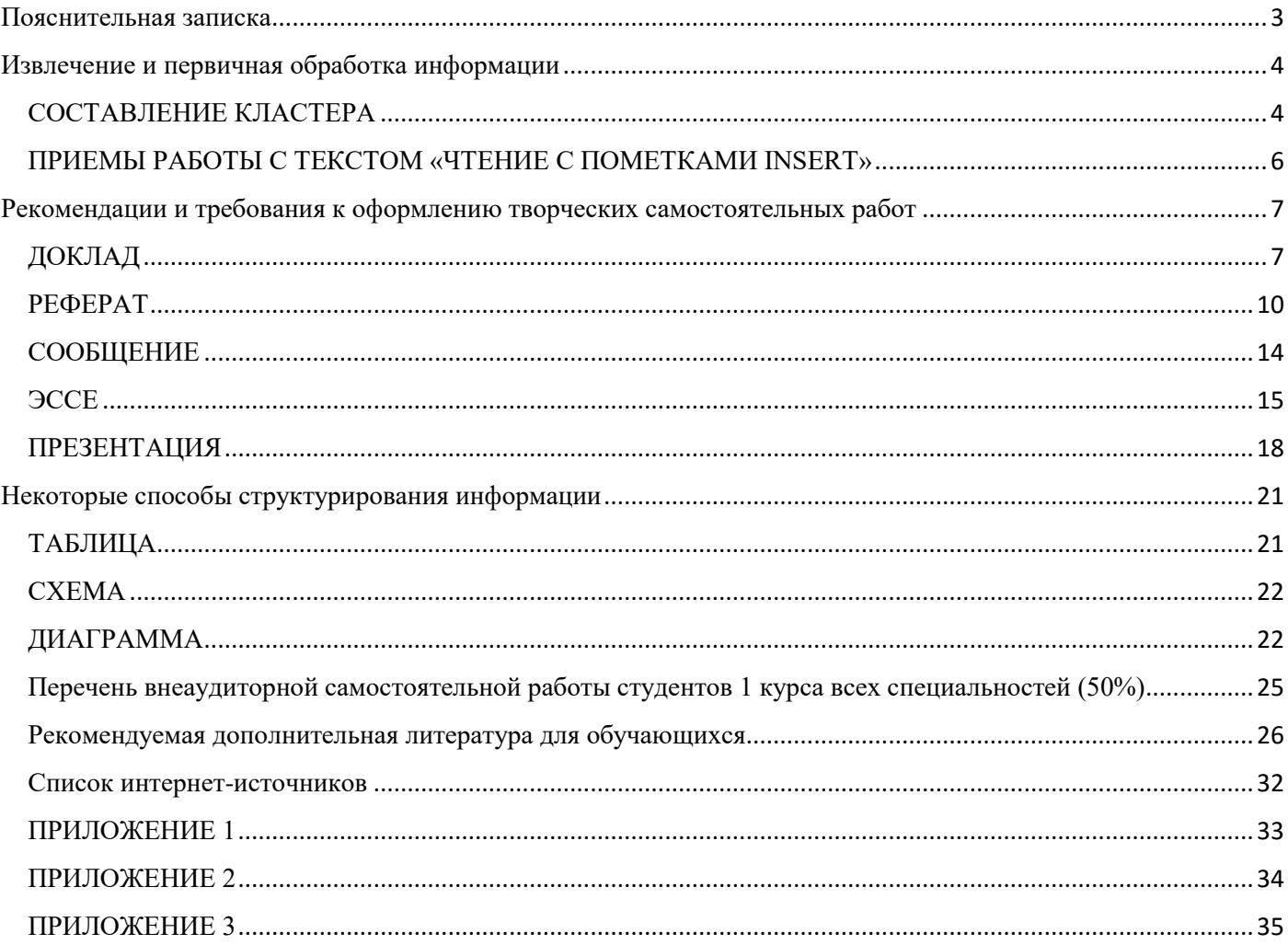

#### Пояснительная записка

<span id="page-2-0"></span>Основная задача образования заключается в формировании творческой личности специалиста, способного к саморазвитию, самообразованию, инновационной деятельности. Решение этой задачи маловероятно только путем передачи знаний в готовом виде от преподавателя к обучающемуся. Необходимо перевести обучающегося из пассивного потребителя знаний в активного их творца, умеющего сформулировать проблему, проанализировать пути её решения, найти оптимальный результат и доказать его правильность. Переход на федеральный государственный образовательный стандарт нового поколения связан, по своей сути, с переходом от парадигмы обучения к парадигме образования. В этом плане самостоятельная работа обучающихся становиться более значимой формой образовательного процесса.

При выполнении самостоятельной работы обучающийся приобретает навыки работы с информационными источниками, у него вырабатываются индивидуальные методы по закреплению знаний, развиваются способности к анализу, синтезу и творческому мышлению, активизируются интеллектуальная активность и творческий подход к решению учебных задач, формируются основы самодисциплины и потребность в регулярном пополнении знаний, он приобщается к научноисследовательской и изобретательской работе.

Одним из шагов к решению этих задач является формирование у обучающихся умения извлекать информацию, работать с первичными текстами и создавать тексты вторичные. Вторичные тексты служат для хранения, накопления, переработки и совершенствования первичной информации. Именно это назначение и определяет их существенную роль в обучении: создавая вторичные тексты, обучающийся приобретает навыки самостоятельной обработки, кодировки и извлечения научной и любой другой информации. К вторичным текстам относятся, например: эссе, рефераты, доклады, сообщения, конспекты, обзоры, рецензии, критические статьи.

Функциональная нагрузка доклада или реферата часто недооценивается обучающимися. В общем виде образовательные функции доклада, сообщения, эссе, реферата, презентации и многих других видов творческих работ можно представить, сгруппировав следующим образом:

1. Учебные:

- информационная (расширение дисциплинарного кругозора);

- познавательная (усвоение научных сведений, дополняющих обязательную систему знаний);

- стимулирующе-мотивационная (формирование интереса к фундаментальным знаниям, стимулирование потребности в их получении);

- коммуникативная (связующая, устанавливающая контекст учебной дисциплины);

- развивающая (развитие интеллектуальных способностей личности).

2. Научно-исследовательские:

- обучающая (овладение методикой анализа научных материалов);

- ориентационная (ориентация в современных научных подходах в оценке той или иной области знаний);

- интерпретационная (преобразование имеющихся текстов первоисточников в собственный);

- систематизирующая (навыки системной работы; подготовка к последующим курсовым и дипломным работам);

- культурно-речевая (умение осуществлять отбор языковых средств для оформления письменных научных текстов).

3. Вспомогательные:

- воспитывающая (формирование мировоззренческой и ценностно-ориентационной культуры личности);

- организационная (приобретение или совершенствование навыков самостоятельной работы, формирование способов деятельности).

Таким образом, наблюдаемая полифункциональность свидетельствует о том, что написание творческих самостоятельных работ является необходимым и обязательным умением в процессе получения профессионального образования.

#### Извлечение и первичная обработка информации

<span id="page-3-0"></span>При работе с материалом из первоисточников (справочной литературы, журналов, газет, книжных текстов и т.д.) используются разнообразные способы извлечения нужной информации. К ним относятся прием «Ключевые предложения», прием «Сигналы», составление кластера, чтение текста с маркированием (прием ИНСЕРТ), прием «Денотатный граф». Рассмотрим некоторые из них.

#### СОСТАВЛЕНИЕ КЛАСТЕРА

<span id="page-3-1"></span>Кластер - это графическая организация материала, показывающая смысловые поля того или иного понятия.

Слово кластер в переводе означает пучок, созвездие, гроздья. Составление кластера позволяет свободно и открыто думать по поводу какой-либо темы. Наши мысли уже не громоздятся, а «гроздятся», то есть расположены в определенном порядке.

Правила очень простые:

Рисуем модель солнечной системы: звезду, планеты и их спутники. В центре - звезда: это наша тема; вокруг нее планеты, то есть крупные смысловые единицы, соединяем их прямой линией со звездой; у каждой планеты - свои спутники, у спутников - свои.

Кластер может быть использован на разных стадиях обработки информации: для стимулирования мыслительной деятельности, для структурирования нового материала, ДЛЯ осмысления полученных результатов. [1]

#### Например: Дан текст «Системы счисления». Составьте кластер.

«Системой счисления называют совокупность способов представления и записи чисел. Обычно, числа записываются с помощью специальных знаков - цифр (хотя и не всегда).

Поэтому различают позиционные и непозиционные системы счисления. Система называется позиционной, если значение каждой цифры, входящей в число, определяется ее местом в ряду цифр, составляющих это число. Непозиционной системой называется система счисления, у которой количественное значение цифры зависит только от ее написания. Другими словами в позиционных системах счисления количество, обозначаемое цифрой в числе, зависит от ее позиции, а в непозиционных - нет.

Рассмотрим арабскую и римскую систему счисления.

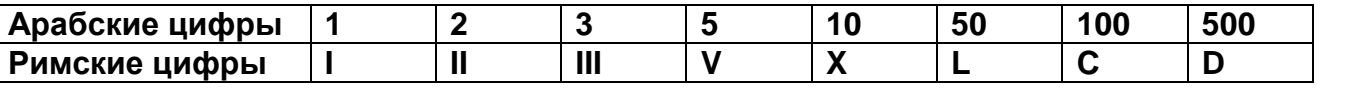

первой используются цифры 0, 1, 2, 3, 4, 5, 6, 7, 8, 9. А во второй символы- I, V, X, L, C, D, M.

11 - здесь первая единица обозначает десять, а вторая - 1.

II - здесь обе единицы обозначают единицу.

345, 259, 521 - здесь цифра 5 в первом случае обозначает 5, во втором - 50, а в третьем -500.

XXV, XVI, VII - здесь, где бы ни стояла цифра V, она везде обозначает пять единиц. Другими словами, величина, обозначаемая знаком V, не зависит от его позиции.

Поэтому арабские цифры это пример позиционной системы счисления, а римские цифры пример непозиционной системы счисления.

позиционной счисления ЯВЛЯЮТСЯ: Примерами системы десятичная. двоичная, восьмеричная, шестнадцатеричная и т.п.

Количество различных цифр, применяемых в позиционной системе счисления, называется основанием системы.

#### Десятичная система счисления.

В десятичной системе для записи любых чисел используется только десять разных знаков (цифр): 0, 1, 2, 3, 4, 5, 6, 7, 8, 9 и значение каждой цифры поставлено в зависимость от того места, где она стоит в изображении числа.

Основанием системы является 10.

B.

#### **Восьмеричная система счисления.**

Восьмеричная - восемь (0 - 7). Основанием системы является 8.

**Шестнадцатеричная система счисления.**

Шестнадцатеричная - шестнадцать (от 0 до 9 и A-10, B-11, C-12, D-13, E-14, F-15. Основанием системы является 16.

#### **Двоичная система счисления.**

Двоичная - имеет две цифры (0 и 1). Основанием системы является 2.»

Составим на основе данного текста кластер. В центре – звезда – запишем тему или заглавие текста. Планеты – это виды системы счисления: позиционные и непозиционные. Спутники – виды позиционной системы счисления и виды непозиционной системы счисления.

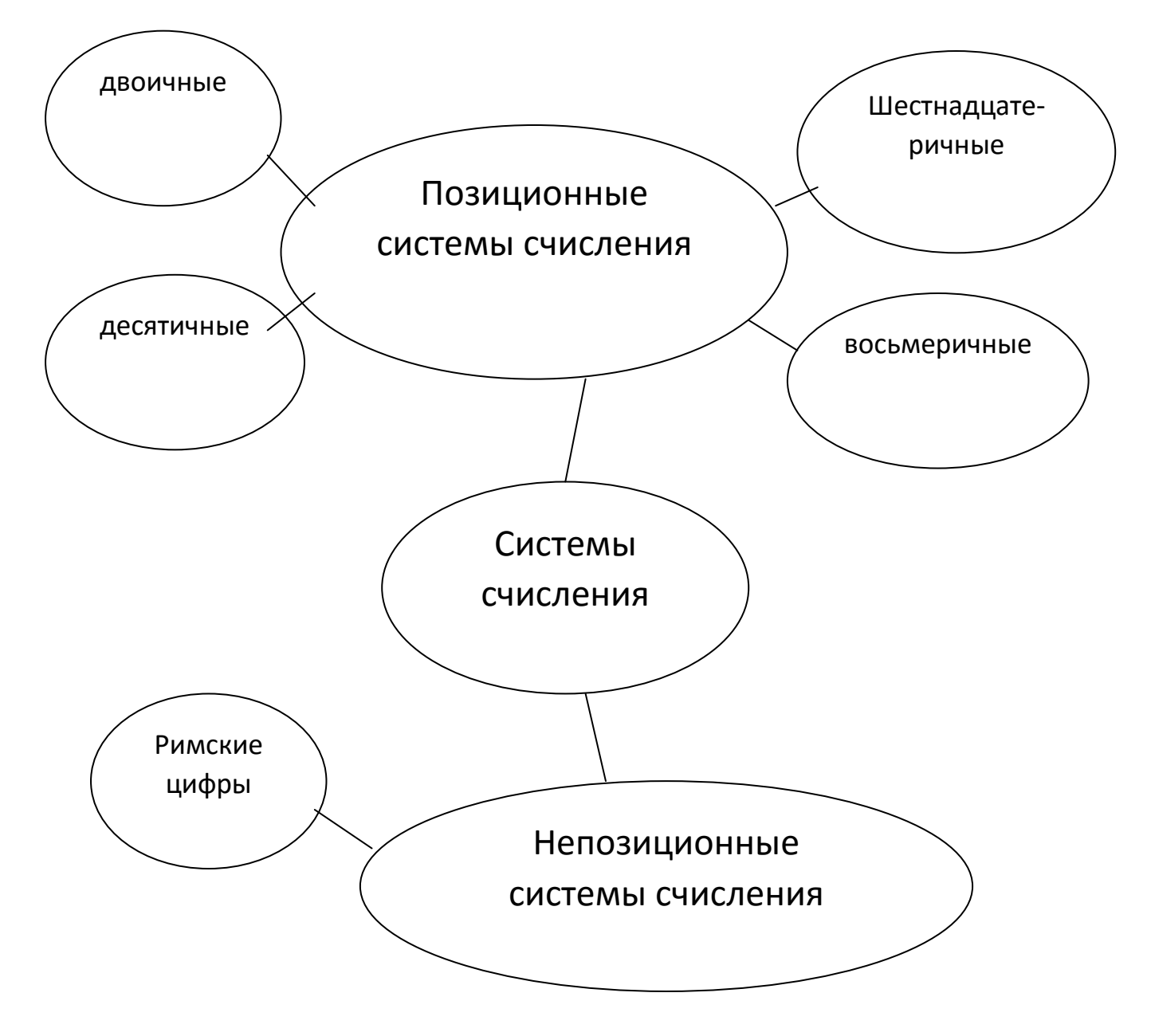

#### ПРИЕМЫ РАБОТЫ С ТЕКСТОМ «ЧТЕНИЕ С ПОМЕТКАМИ INSERT»

<span id="page-5-0"></span>Слово INSERT — аббревиатура и означает:

 $I$  - interactive - самоактивизирующаяся

 $N - noting -$ 

- $S system$ системная разметка
- $E$  effective -
- для эффективного чтения и  $R - reading -$
- $T -$ thinking размышления

**INSERT** относится к группе приемов, развивающих критическое мышление. Прием очень эффективен при работе над формированием навыков изучающего чтения.

При чтении текста на полях карандашом расставляют следующие пометки:

«V» - то, что вы читаете, соответствует тому, что вы знаете

«+»-то, что вы читаете, является для вас новым

«-»-то, что вы читаете, противоречит тому, что вы уже знали, или думали, что знали

«?» - то, что вы читаете, непонятно, или же вы хотели бы получить более подробные сведения по данному вопросу

После чтения текста с маркировкой следует заполнить маркировочную таблицу INSERT, состоящую из 4-х колонок, где значки станут заголовками граф таблицы.

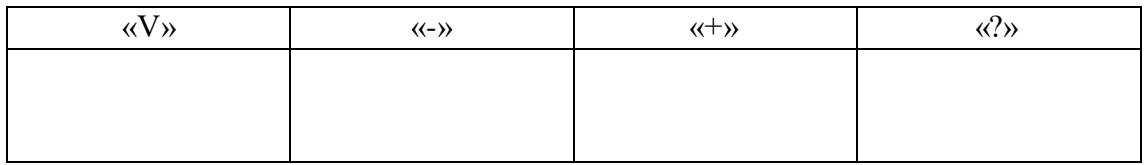

Причём, заполняется сначала 1-я колонка по всему тексту, затем 2-я и т.д. В таблицу кратко заносятся сведения из текста (желательно ключевые слова или фразы). Прочитав один раз, вернитесь к своим первоначальным предположениям, вспомните, что вы знали или предполагали по данной теме раньше, возможно, количество значков увеличится. Этот прием позволит осмыслить прочитанное. Технологический прием «Инсерт» и таблица «Инсерт» сделают зримыми процесс накопления информации, путь от «старого» знания к «новому».[1]

## ДОКЛАД

<span id="page-6-1"></span><span id="page-6-0"></span>Доклад - вид самостоятельной научно-исследовательской работы, где автор раскрывает суть исследуемой проблемы; приводит различные точки зрения, а также собственные взгляды на нее.[2]

Доклад — это удобная форма изложения конкретной информации.

Доклад может служить средством выражения оценки той или иной ситуации, а также представления результатов качественного и (или) количественного анализа данных в четкой и сжатой форме. В докладе должна ясно прослеживаться цель его составления, а содержание должно быть непосредственно посвящено исследуемому предмету. Чтобы достичь желаемого эффекта автору следует излагать свои мысли образно и по возможности увлекательно.

Различают устный и письменный доклад (по содержанию близкий к реферату)[3].

#### Этапы работы над докладом.

- Подбор и изучение основных источников по теме (как и при написании реферата  $\bullet$ рекомендуется использовать не менее 8 - 10 источников).
- $\bullet$ Разработка плана доклада.
- Написание.
- Обработка и систематизация материала. Подготовка выводов и обобщений.  $\bullet$
- Составление библиографии.  $\bullet$
- Публичное выступление с результатами исследования.  $\bullet$

#### Структура письменного доклада.

- Титульный лист
- Оглавление  $(B$  HeM последовательно указываются названия ПУНКТОВ доклада, указываются страницы, с которых начинается каждый пункт).
- $\bullet$ Введение (формулируется суть исследуемой проблемы, обосновывается выбор темы, определяются ее значимость и актуальность, указываются цель и задачи доклада, дается характеристика используемой литературы)
- $\bullet$ Основная часть (каждый раздел ее доказательно раскрывает исследуемый вопрос)
- Заключение (подводятся итоги или делается обобщенный вывод по теме доклада)
- Список литературы.

## Технические требования к оформлению доклада

Текст доклада по объёму не должен превышать 10 страниц печатного текста на стандартных листах белой бумаги формата А4. При оформлении с помощью компьютерной техники с использованием текстового редактора Microsoft Word: шрифт Times New Roman, размер шрифта  $-$ 12пт, междустрочный интервал - 1,5. Поля: верхнее и нижнее - 2 см, левое - 3 см, правое - 1,5 см.

#### Алгоритм (пошаговая инструкция) оформления титульного листа доклада

Титульный лист доклада оформляется в соответствии с ГОСТ 7.32-2001 (образец оформления см. в ПРИЛОЖЕНИЕ 1)

- Условно разобьём структуру титульного листа на 4 блока[4]:
- верхний (содержится наименование учебного заведения)
- центральный (содержится основная информация о докладе: тип работы, дисциплина и тема)
- правый (содержатся реквизиты выполнившего и проверившего доклад)
- нижний (содержится название города и год написания доклада)

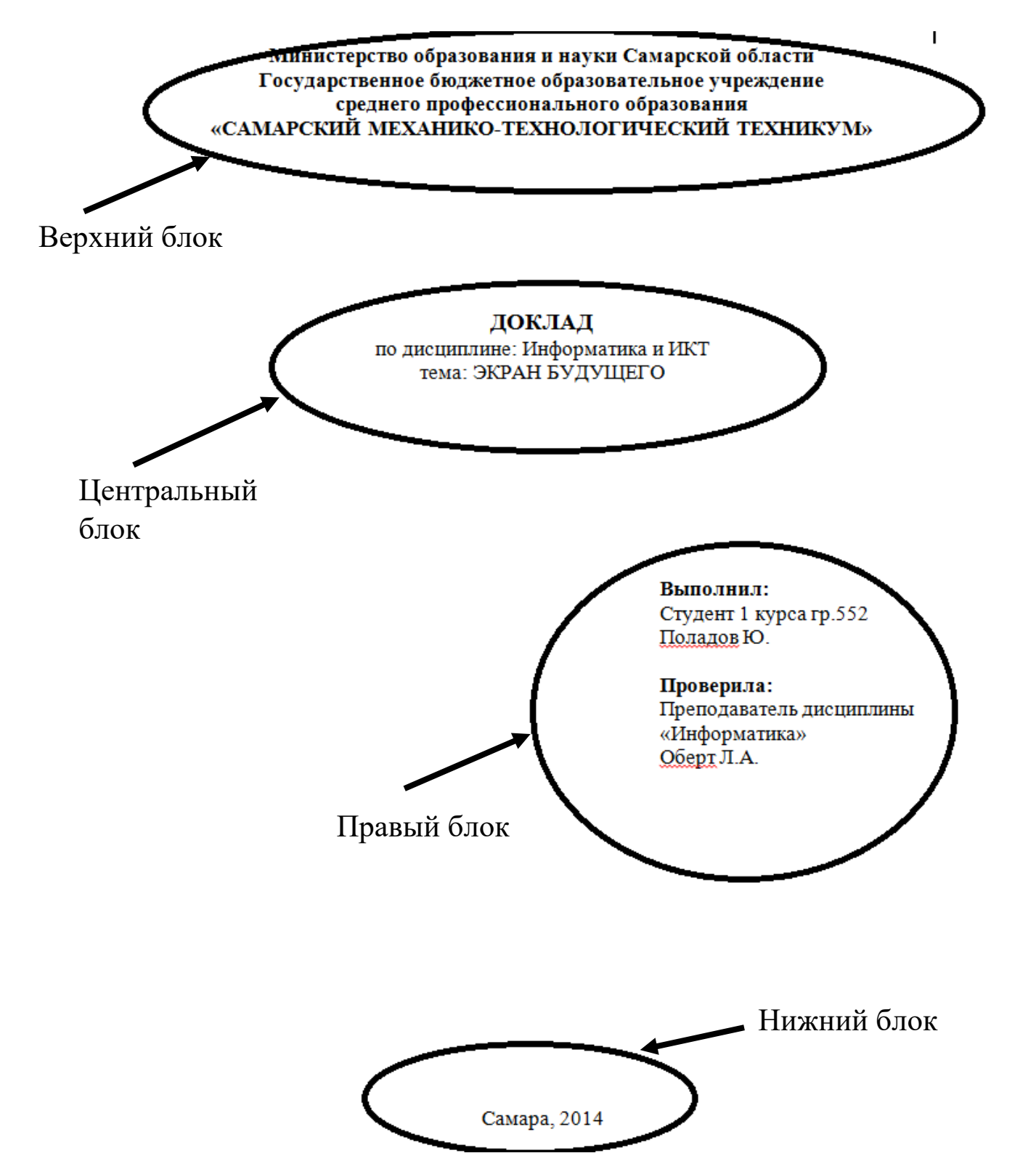

Первое с чего начинаем оформлять титульный лист с настройки полей. Для MSWord 2007/2010 поля настраиваются на панели инструментов **Разметка страницы.** Нажимаем на пиктограмму **Поля** и выбираем **Обычный** тип поля (его параметры верхнее и нижнее - 2 см, левое – 3 см, правое - 1,5 см)**.**

Верхний блок: Устанавливаем шрифт - Times New Roman. Размер шрифта - 14 пт. Интервал между строк – одинарный (правая кнопка мышки **Абзац**). Выравнивание - по центру. Начертание текста – полужирный (**Ж**)

На самой первой строчке печатаем текст: **Министерство образования и науки Самарской области**

На второй строчке: **Государственное бюджетное образовательное учреждение** На третьей строчке: **среднего профессионального образования**

Нажимаем на клавиатуре клавишу <Caps Lock> (для написания заглавных букв) и

## На четвертой строчке в кавычках: **«САМАРСКИЙ МЕХАНИКО-ТЕХНОЛОГИЧЕСКИЙ ТЕХНИКУМ»**

### Центральный блок.

Нажимаем 9 раз клавишу <Enter>.

Размер шрифта - 16 пт.

И на восьмой строчке печатаем слово **ДОКЛАД**.

Отключаем клавишу <Caps Lock>.

Отключаем начертание полужирный (**Ж**)

На следующей строчке печатаем с маленькой буквы размером шрифта - 14 пт.- по

## дисциплине: Информатика и ИКТ

На следующей строчке печатаем - тема: ЭКРАН БУДУЩЕГО. (Обратите внимание, что название темы написаны заглавными буквами).

#### Правый блок.

Нажимаем 8 раз клавишу <Enter>.

На девятой строчке устанавливаем отступ слева 12 см. (Можно, конечно, использовать выравнивание по правому краю, но выглядеть титульный лист будет уже не так эстетично).

Начертание текста – полужирный (Ж).

Размер шрифта – 14 пт.

#### Печатаем слово - **Выполнил:**

На следующей строке отключаем полужирное начертание текста и печатаем реквизиты выполнившего доклад, т.е. студент/студентка, курс, группа, и Ф.И.О.

Делаем отступ в одну пустую строку включаем полужирное начертание текста и печатаем

## слово - **Проверила:**

На следующей строке отключаем полужирное начертание текста и печатаем реквизиты проверившего доклад, т.е. преподаватель дисциплины и Ф.И.О.

## Нижний блок.

Выравнивание - по центру.

На самой последней строчке страницы печатаем название города и год создания доклада -

## **Самара, 2014**

#### **PEOEPAT**

<span id="page-9-0"></span>Термин «реферат» имеет латинские корни и в дословном переводе означает «докладываю, сообщаю». Словари определяют его значение как «краткое изложение в письменном виде или в форме публичного доклада содержания книги, учения, научной проблемы, результатов научного исследования: доклад на определенную тему, освещающий ее на основе обзора литературы и других источников».

Реферативная работа - начальная ступень научного творчества. Необходимо разделять учебные и творческие рефераты.

Главная задача учебных рефератов - усвоение материала учебной программы (при этом ставятся, как правило, достаточно общие темы).

Цель творческого реферата - максимально полное освещение какой-либо темы под определенным, специальным углом зрения. Творческий реферат требует более узкой темы и тщательного подбора материала из источников именно под этим углом зрения.

Исследовательская работа отличается тем, что в ней поднимается та или иная проблема, ставится цель решить какую-либо задачу с помощью определенной методики и делаются выводы на основе собственной практической деятельности (с образцами, пробами живых и неживых объектов в естественных науках, с источниками, архивными данными - в гуманитарных науках).

Научная культура реферативной работы проявляется в соблюдении определенной послеловательности изложения, обоснованности использования в тексте вылержек из тех или иных источников, их объема, наличия ссылок на первоисточники.

Несколько НЕ [5]:

- 1. Реферат НЕ копирует дословно книги и статьи и НЕ является конспектом.
- 2. Реферат НЕ пишется по одному источнику и Не является докладом.
- 3. Реферат НЕ может быть обзором литературы, т.е. не рассказывает о книгах.
- 4. В реферате собранный по теме материал систематизируется и обобщается.

#### Структура реферата

В общем случае реферат должен состоять из следующих частей:

- 1. Титульный лист
- 2. Оглавление с указанием страниц
- 3. Введение или вступительная часть. Эта короткая глава должна содержать:
	- обоснование выбора темы реферата;
	- $\bullet$ цель работы, описание задач, решаемых в данном реферате;
	- анализ источников и литературы по данному вопросу (при необходимости). Здесь от автора реферата требуется не только указать, что и кем было ранее написано, но и попытаться охарактеризовать материал, который он использовал при написании реферата.

Введение заканчивается словами: «Реферат состоит из введения, ... глав и заключения. Во введении дан анализ литературы и сформулированы основные идеи работы. Глава 1 посвящена ... во 2-й главе речь пойдет о .. В заключении сформулированы основные выводы ...».

4. Основная научная часть реферата.

Здесь в логической последовательности излагается материал по теме реферата. Основная часть реферата может быть разделена на несколько глав, посвященных различным аспектам выбранной темы. Алгоритмы написания основной части могут быть разными. Выводы формулируются в основной части реферата согласно логике изложения. В тексте формулировки выводов выделяются в абзац и начинаются словами: «Итак...», «Таким образом...».

5. Заключение или Выводы.

В заключении автор реферата должен кратко (не более чем на 1 стр.) сформулировать основные моменты реферата и соответствующие выводы.

6. Список использованной литературы.

Список использованных источников и литературы оформляется в алфавитном порядке, однако, вначале указываются источники (Конституция, законы и др.) затем основная и периодическая литература, а после указываются интернет-источники. Библиографические сведения (место и год издания, название издательства) указываются так же, как при оформлении сносок (см. ниже).

Во время работы над рефератом необходимо делать ссылки на источники информации, а также правильно оформить сноски.

Ссылки обязательно делаются:

- при цитировании;
- при указании цифр, фактов, названий;
- при формулировании определений.

Сноски чаще всего оформляются следующим образом. Над ключевым словом или цифрой ставится номер сноски. Внизу текста слева сноски отделяются от основной части чертой (3—4 см). Под чертой указывается номер сноски и полные библиографические данные:

Фамилия автора, инициалы. Название работы (без кавычек). — (тире) Место издания (сокращенно указываются: Москва (. — М.) и Санкт-Петербург (. — СПб.).: (двоеточие) Наименование издательства (без кавычек), (запятая), год издания (без буквы "г."). — (тире), номер страницы или количество страниц в издании (С. 39—48, или 495 с.), (точка).

#### *Например:*

1 Симонович С.В. и др Информатика. Базовый курс. – СПб.: Питер, 2007г.. – 71с.

Сноски на периодические издания имеют отличия: вначале указывается название издания (без кавычек), затем год (через запятую), номер (можно указать и день, например, 27 июня) и страница.

#### *Например:*

2 Информатика и образование, 2014, № 1, С. 3.

Работа должна содержать следующие этапы:

- выделение проблемы;
- постановка целей и задач исследования;
- анализ литературного материала;
- определение и освоение метода исследования;
- сбор и обработка материала;
- анализ и обобщение результатов исследования, выводы;
- оформление и представление работы.

#### **Требования к оформлению реферата**

**Форматирование реферата**: (для удобства можно выбрать масштаб Две страницы) Поля для рефератов устанавливаются стандартными: верхние и нижние 2 см, слева 3,5 см, справа 1,5 см.

1. выделить весь текст (Ctrl+A); **Правая кнопка мышки - Шрифт**: Times New Roman, обычный, 14, цвет текста - Авто, цвет подчёркивания – нет, видоизменения – везде чистенькие квадратики (ни зелени, ни галочек); на вкладке Интервалы: масштаб 100%, интервал обычный, смещение – нет, кернинг – пустой квадратик. После всех настроек шрифта – ОК.

2. Не снимая выделения настроим абзацы: **Правая кнопка мышки - Абзац**: выравнивание – по ширине, отступы слева и справа – по 0 см, интервалы перед и после – 0 пт, первая строка – отступ 1,25 см, межстрочный интервал – полуторный. После всех настроек абзацев – ОК.

3. Вставим номера страниц: панель инструментов вкладка **Вставка - Номер страницы – Внизу страницы – Простой номер 3 (Справа)** (номер на первой странице снимается установкой флажка Особый колонтитул для первой страницы).

4. Создадим в начале реферата две страницы. Для этого поставьте курсор в начало первой строки первой страницы и нажмите Ctrl + Enter, и ещё раз Ctrl + Enter.

5. В местах, где есть **заголовки** следует поступить так: стать в начало строки с заголовком и нажать на клавиатуре клавишу <BackSpace> – отменится абзацный отступ (так проделать везде, где есть заголовки). Заодно для заголовка устанавливать с помощью кнопки на панели инструментов **Главная** (**Стиль + Заголовок 1** (для заголовка 1-го уровня) или Стиль + Заголовок 2 (для заголовков 2-го уровня), или Стиль + Заголовок 3 (для заголовков 3-го уровня))

6. После того, как всем заголовкам были установлены соответствующие стили, можно создать автоматическое оглавление, которое должно находиться на второй странице реферата. Для этого поставьте курсор на вторую (пустую) страницу, напишите и отформатируйте на своё усмотрение заголовок «ОГЛАВЛЕНИЕ» или «СОДЕРЖАНИЕ». Установите курсор в начало следующей строки. Для автоматического оглавления выполните: панель инструментов вкладка **Ссылки + Оглавление** + Автособираемое оглавления.

## **Требования к титульной странице**:

Титульная страница реферата оформляется также как и титульная страница доклада с незначительными изменениями. На титульном листе реферата необходимо указать:

1) Полное название ОУ (вверху листа).

2) Тему реферата (прописными буквами без слова «тема» и кавычек).

3) Наименование работы (ниже по центру строчными буквами — курсовая работа, реферат и т.п. по дисциплине «…»).

4) Имя, отчество, фамилию автора-студента, специальность, курс обучения, группа (ниже ближе к правому краю титульного листа).

5) Фамилию и инициалы преподавателя (справа через 5 см после текста, расположенного посередине).

6) Место и год написания работы (посередине внизу, прописными буквами).

Весь текст должен быть выровнен по центру, за исключением автора – для него увеличивают отступ несколько раз. На титульную страницу можно (но не обязательно) вставить изображения, а тему оформить с помощью эффектов Word Art. Рамку делают с помощью Формат + Границы и заливка + Страница + Рисунок…; применить к первой странице. Вся информация должна быть равномерно распределена по площади всего листа. Не должно быть номера страницы. Образец в ПРИЛОЖЕНИЕ 2.

#### Критерии оценивания реферата

Изложение и понимание реферата как целостного авторского текста определяет критерии его оценки: новизна текста; обоснованность выбора источника; степень раскрытия сущности вопроса; соблюдение требований к оформлению.

Новизна текста:

а) актуальность темы исследования;

б) новизна и самостоятельность в постановке проблемы;

в) умение работать с исследованиями, критической литературой, систематизировать и структурировать материал;

г) самостоятельность оценок и суждений;

Степень раскрытия сущности вопроса:

- а) соответствие плана теме реферата;
- б) соответствие содержания теме и плану реферата;
- в) полнота и глубина знаний по теме;
- г) обоснованность способов и методов работы;

д) умение обобщать и делать выводы;

Обоснованность выбора источников: оценка использованной литературы: привлечены ли наиболее известные работы по теме исследования (в т.ч. журнальные публикации, последние статистические данные, сводки, справки и т.д.)

Соблюдение требований к оформлению:

а) насколько верно оформлены ссылки на используемую литературу, список литературы;

- б) оценка грамотности и культуры изложения;
- в) соблюдение требований к объему реферата.

**Оценка «5»** - ставиться, если выполнены все требования к написанию и защите реферата: обозначена проблема и обоснована ее актуальность, сделан краткий анализ различных точек зрения на рассматриваемую проблему и логично изложена собственная позиция, сформулирована собственная позиция, выводы, тема раскрыта полностью, выдержан объем, соблюдены требования к внешнему оформлению, даны правильные ответы на дополнительные вопросы.

**Оценка «4»** - основные требования к реферату и его защите выполнены, но при этом допущены недочеты. В частности, имеются неточности в изложении материала; отсутствует логическая последовательность в суждениях; не выдержан объем реферата; имеются упущения в оформлении; на дополнительные вопросы при защите даны неполны ответы.

**Оценка «3»** - имеются существенные отступления от требований к реферированию. В частности тема освещена лишь частично; допущены фактические ошибки в содержании реферата или при ответе на дополнительные вопросы; во время защиты отсутствует вывод.

**Оценка «2»** - тема реферата не раскрыта, обнаруживается существенное непонимание проблемы.

**Оценка «1»** - реферат не представлен.

#### **СООБШЕНИЕ**

<span id="page-13-0"></span>- содержащаяся в высказывании "объективная" информация (англ. communication, message), передача сведений.

Сообщение — наименьший элемент языка, имеющий идею или смысл, пригодный для общения. Также, форма предоставления информации, совокупность знаков или первичных сигналов, содержащих информацию. Обычно сообщение передается в виде предложения или условного знака  $[6]$ .

Может быть представлен как в устном, так и письменном виде.

#### Требования к письменной форме изложения сообщения.

- 1. Сообщение содержит не более 7 печатных листов формата А-4
- 2. На титульном листе размещена тема и данные автора.
- 3. Материал не копирует дословно книги и статьи и не является конспектом.
- 4. На последней странице указывается источник информации.
- Требования к устной форме изложения сообщения.
- 1. Выступление не должно занимать более 5 минут.
- 2. Материал не читается, а рассказывается. Допускается зачитать лишь отдельные выдержки.

#### Требования к сообщению

#### к содержанию

1) соответствие заявленной теме и целям;

- 2) наличие логической связи между рассматриваемыми явлениями и показателями;
- 3) представление информации в виде картосхем, графиков и диаграмм;
- 4) отсутствие географических, грамматических и стилистических ошибок;
- 5) формулировка вывода по результатам проведенной работы.

#### к оформлению:

- 1) дизайн должен соответствовать содержанию презентации;
- 2) анимационные эффекты не должны отвлекать от информации, представленной на слайде;

3) предпочтительно представлять информации кратко, в виде схем, тезисов, карт, диаграмм и т.д., в едином стиле, масштабах и цветовой гамме;

- 4) чередовать использование разных видов слайдов для обеспечения разнообразия,
- 5) размер шрифта должен соответствовать важности информации.

#### **ACCE**

<span id="page-14-0"></span>Эссе - это произведение (сочинение) небольшого объема и свободной композиции, раскрывающее конкретную тему и выражающее индивидуальные впечатления и соображения, не претендующее на определяющую или исчерпывающую трактовку предмета. [7]

Другие определения эссе можно встретить в "Толковом словаре иноязычных слов" Л.П.Крысина, "Большой энциклопедический словарь", "Краткая литературная энциклопедия"

#### Цель эссе состоит в развитии таких навыков, как самостоятельное творческое мышление и письменное изложение собственных мыслей.

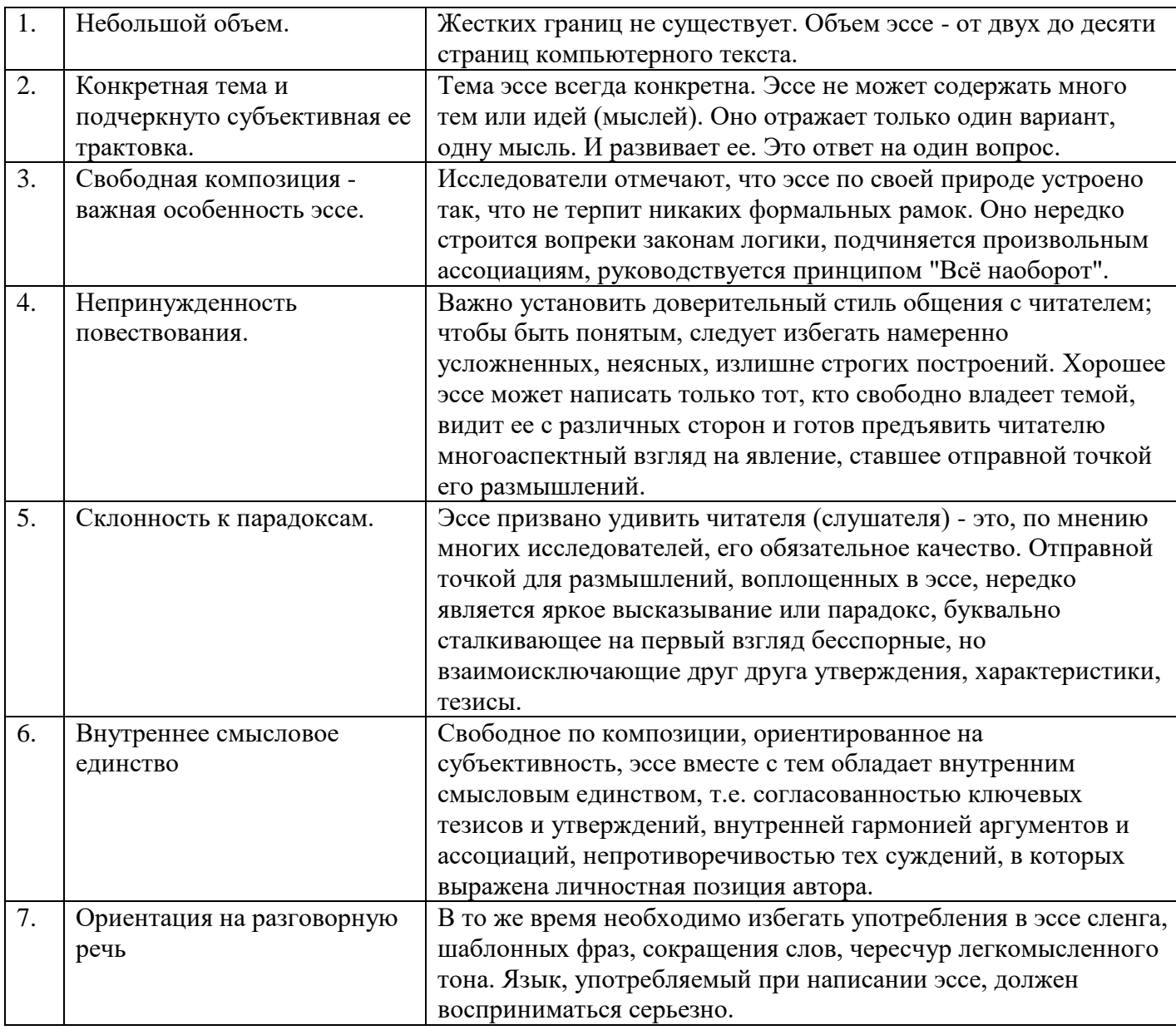

#### Признаки эссе:

Итак, при написании эссе важно определить (уяснить) его тему, определить желаемый объем и цели каждого параграфа.

Начните с главной идеи или яркой фразы. Задача - сразу захватить внимание читателя (слушателя). Здесь часто применяется сравнительная аллегория, когда неожиданный факт или событие связывается с основной темой эссе.

#### Структура и план эссе

Структура эссе определяется предъявляемыми к нему требованиями:

- 1. мысли автора эссе по проблеме излагаются в форме кратких тезисов (Т).
- 2. мысль должна быть подкреплена доказательствами поэтому за тезисом следуют аргументы (А).

Тезис - краткое изложение основной мысли.

Аргументы - это факты, явления общественной жизни, события, жизненные ситуации и жизненный опыт, научные доказательства, ссылки на мнение ученых и др. Лучше приводить два аргумента в пользу каждого тезиса: один аргумент кажется неубедительным, три аргумента могут "перегрузить" изложение, выполненное в жанре, ориентированном на краткость и образность.

Таким образом, эссе приобретает кольцевую структуру (количество тезисов и аргументов зависит от темы, избранного плана, логики развития мысли):

- вступление
- тезис, аргументы
- тезис, аргументы
- тезис, аргументы
- заключение.

При написании эссе важно также учитывать следующие моменты:

- 1. Вступление и заключение должны фокусировать внимание на проблеме (во вступлении она ставится, в заключении - резюмируется мнение автора).
- 2. Необходимо выделение абзацев, красных строк, установление логической связи абзацев: так лостигается целостность работы.
- 3. Стиль изложения: эссе присущи эмоциональность, экспрессивность, художественность. Специалисты полагают, что должный эффект обеспечивают короткие, простые, разнообразные по интонации предложения, умелое использование "самого современного" знака препинания - тире. Впрочем, стиль отражает особенности личности, об этом тоже полезно помнить.

## Правила написания эссе

- Из формальных правил написания эссе можно назвать только одно наличие заголовка.
- Внутренняя структура эссе может быть произвольной. Поскольку это малая форма письменной работы, то не требуется обязательное повторение выводов в конце, они могут быть включены в основной текст или в заголовок.
- Аргументация может предшествовать формулировке проблемы. Формулировка проблемы может совпадать с окончательным выводом.
- Эссе это реплика, адресованная подготовленному читателю (слушателю). То есть человеку, который в общих чертах уже представляет, о чем пойдет речь. Это позволяет автору эссе сосредоточиться на раскрытии нового и не загромождать изложение служебными деталями.

## Ошибки при написании эссе

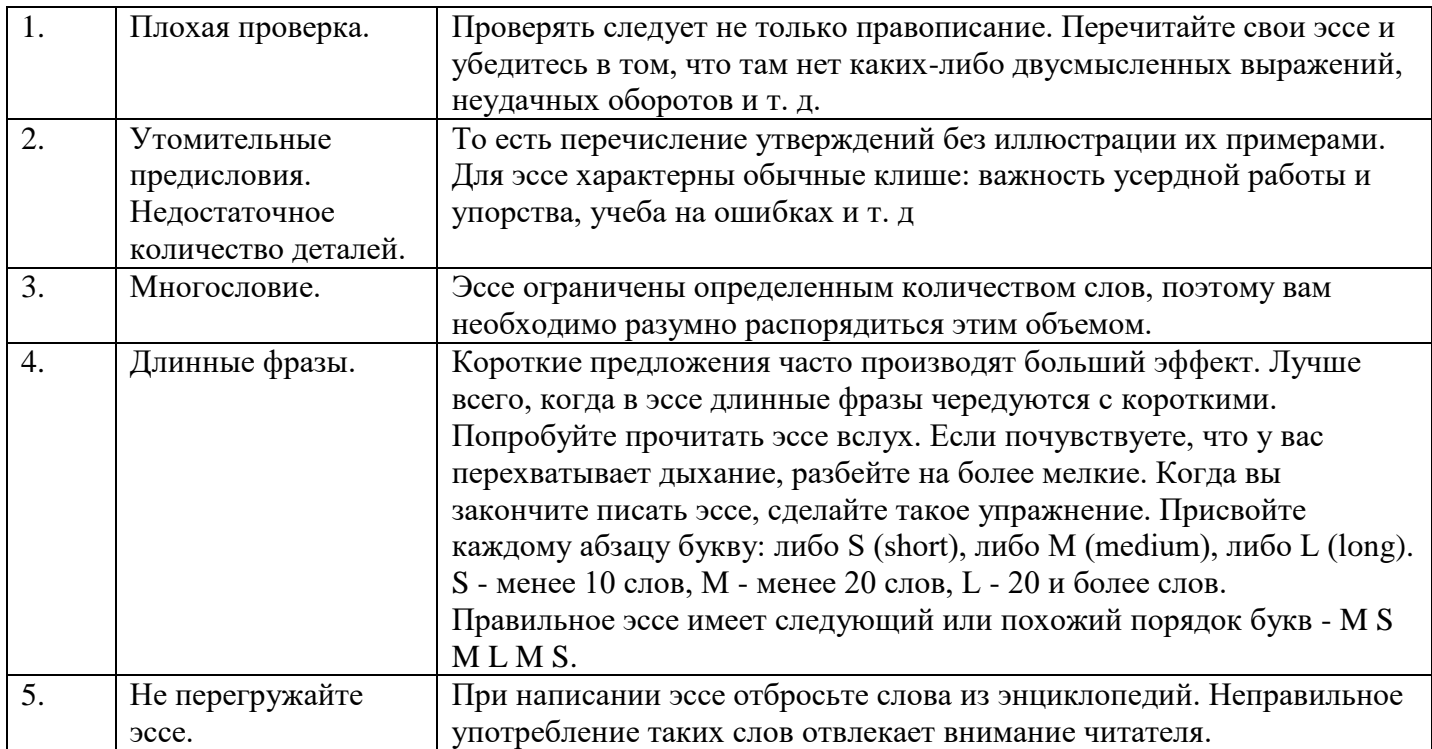

Избежав подобных распространенных ошибок, вы сможете заинтересовать экспертную комиссию (работодателя) своим опытом.

#### **ПРЕЗЕНТАЦИЯ**

<span id="page-17-0"></span>Компьютерная презентация представляет собой набор слайдов (электронных страниц), последовательность показа которых может меняться в процессе демонстрации презентации.

Презентация является мультимедийным документом; каждый слайд может включать в себя различные формы представления информации (текст, таблицы, диаграммы, изображения, звук, видео), а также включать анимацию появления объектов на слайде и анимацию смены слайдов.

Презентации обычно используются при выступлениях на конференциях и семинарах, при объяснении нового материала на уроке, для проведения опроса на уроке (и других форм интерактивного урока), они могут выступать также в качестве самостоятельных электронных документов. Мультимедиа презентация - это уникальный и самый современный на сегодняшний день способ представления информации.

## **ТРЕБОВАНИЯ К ОФОРМЛЕНИЮ ПРЕЗЕНТАЦИИ**

#### **Требование к оформлению презентации.**

В оформлении презентаций выделяют два блока: оформление слайдов и представление информации на них.

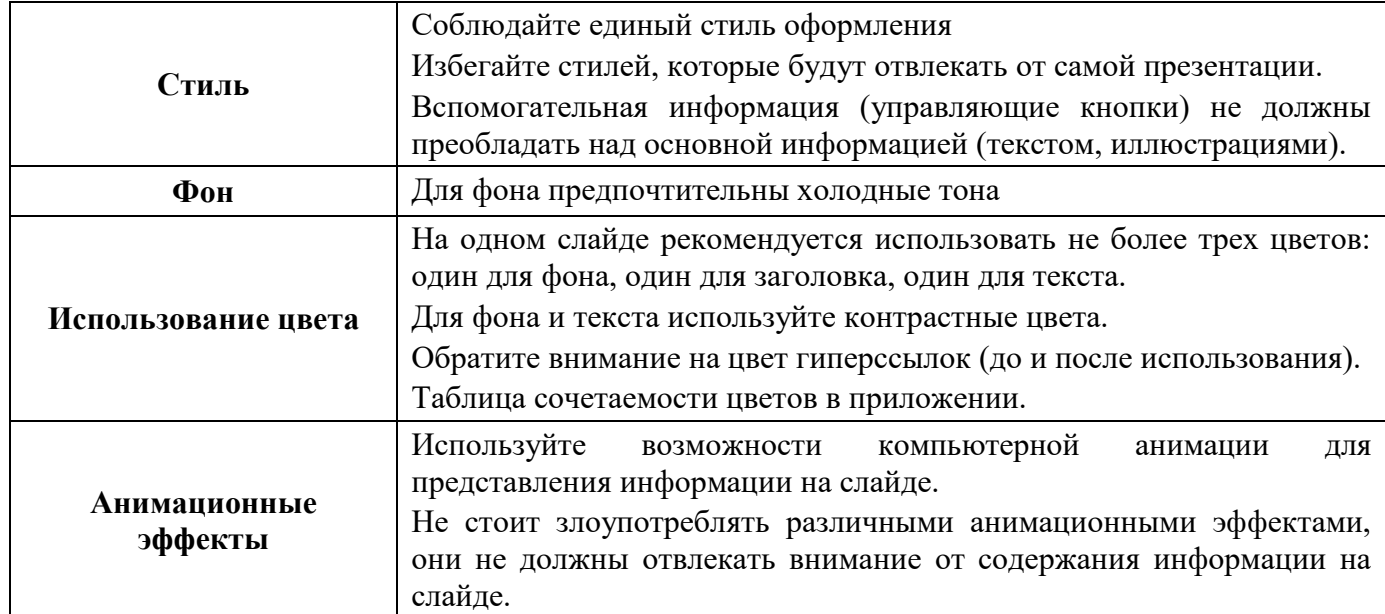

#### **Оформление слайдов:**

#### **Представление информации:**

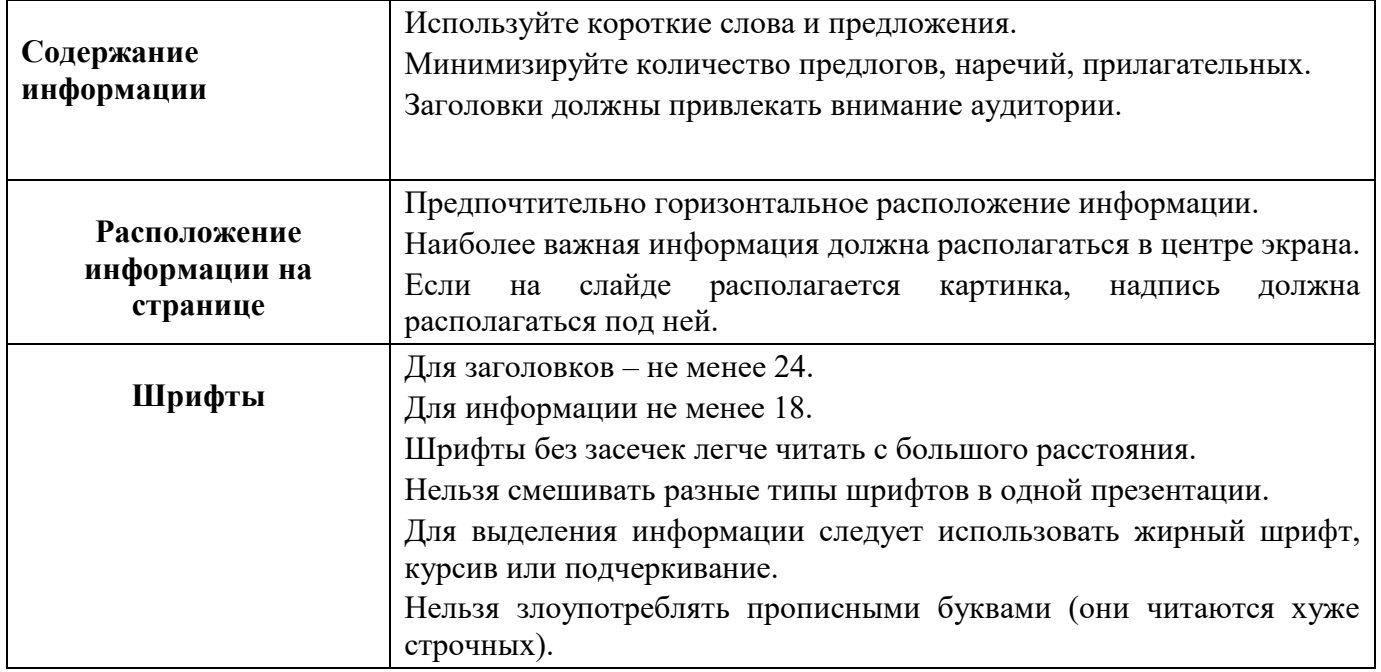

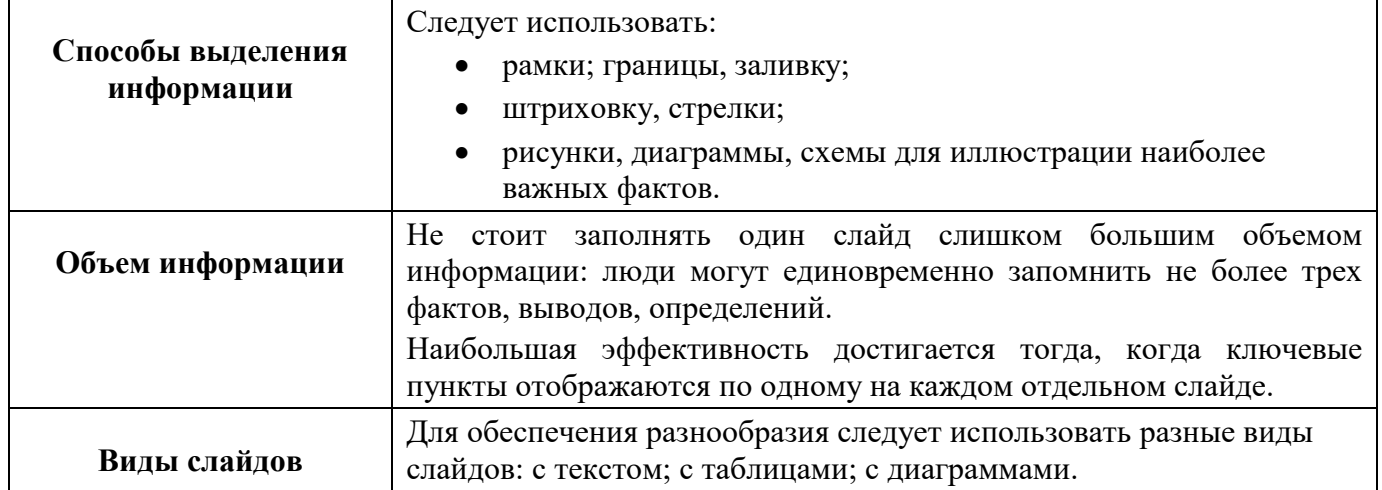

## Практические рекомендации по созданию презентаций

Создание презентации состоит из трех этапов:

I. Планирование презентации - это многошаговая процедура, включающая определение целей, изучение аудитории, формирование структуры и логики подачи материала. Планирование презентации включает в себя:

- 1. Определение целей.
- 2. Сбор информации об аудитории.
- 3. Определение основной идеи презентации.
- 4. Подбор дополнительной информации.
- 5. Планирование выступления.
- 6. Создание структуры презентации.
- 7. Проверка логики подачи материала.
- 8. Подготовка заключения.

II. Разработка презентации - методологические особенности подготовки слайдов презентации, включая вертикальную и горизонтальную логику, содержание и соотношение текстовой и графической информации.

III. Репетиция презентации - это проверка и отладка созданной презентации.

#### Критерии оценки презентации

Содержание презентации:

- раскрытие темы:
- подача материла (обоснованность разделения на слайды);
- наличие и обоснованность графического оформления (фотографий, схем, рисунков, диаграмм);
- грамотность изложения:
- наличие интересной дополнительной информации по теме проекта; о ссылки на источники информации (в т.ч. ресурсы Интернет).

Оформление презентации:

- единство дизайна всей презентации;
- обоснованность применяемого дизайна;
- единство стиля включаемых в презентацию рисунков;
- применение собственных (авторских) элементов оформления;
- оптимизация графики.
- Обоснованное использование эффектов мультимедиа: графики, анимации, видео, звука.
- Навигация: наличие оглавления, кнопок перемещения по слайдам или гиперссылок.
- Доклад на заданную тему с использованием презентации.

В идеале на каждую представленную презентацию заполняется данная таблица, где по каждому из критериев присваиваются баллы от 1 до 3, что соответствует определённым уровням развития ИКТ-компетентности: 1 балл – это низкий уровень владения ИКТ-компетентностью, 2 балла – это средний уровень и, наконец, 3 балла – высокий уровень владения ИКТ-компетентностью. Для определения уровней владения ИКТ-компетентностью воспользуемся таблицей.

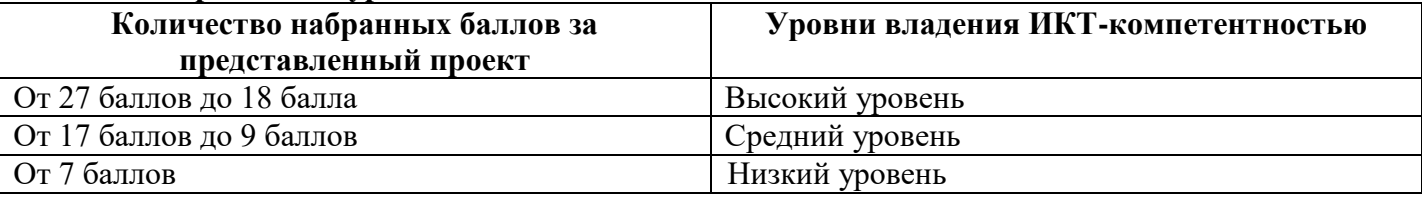

#### Таблица «**Определение уровня владения ИКТ-компетентностью»**

## Некоторые способы структурирования информации

## ТАБЛИЦА

<span id="page-20-1"></span><span id="page-20-0"></span>Таблица - структура данных, в которой каждый элемент определяется своим расположением относительно других элементов. Таблица содержит определенное число столбцов и строк, на пересечении которых находятся клетки (ячейки), заполненные информацией, представленной словесно, числом или символом.

С помощью таблицы удобно структурировать информацию о множестве объектов одного класса, отражающую несколько признаков для каждого из этих объектов. При чтении таблицы имеется возможность легко избежать работы с избыточной информацией: для этого необходимо сориентироваться по шапке таблицы или списку объектов и игнорировать ненужные объекты или признаки.

Простая таблица имеет один уровень деления признаков (заголовков в шапке), в сложной присутствует несколько уровней (некоторые колонки имеют подзаголовки).

#### Правила составления таблицы

Для извлечения и первичной обработки информации:

1. Уточните задачу поиска информации. Убедитесь, что вам необходимо получить данные об объектах, которые имеют общие признаки.

2. Разделите класс объектов, с которым вы работаете, на отдельные объекты, о которых вам необходимо получить информацию.

3. Ответьте на вопрос: что мне необходимо знать об этих объектах? Составьте список оснований (признаков объектов), по которым вы будете извлекать информацию. Если это необходимо, разделите одно или несколько оснований (детализируйте его).

4. Посмотрите, *сколько* объектов и *сколько* признаков у вас получилось, и примите решение, как вам удобнее ориентировать таблицу (объекты в строках, признаки в колонках, или наоборот). Оставьте несколько строк и несколько столбцов в запасе - в процессе работы с источниками у вас может возникнуть потребность дополнить список объектов или оснований.

5. Если какие-то признаки будут выражены числом в каких-либо единицах измерения, или важно время проявления этих признаков, или появляются другие общие позиции для данных, содержащихся во всех ячейках одного столбца или одной строки, вынесите эту информацию в шапку таблицы (например: «количество участников, чел.», «количество участников, орг.», «количество участников, 2009 г.», «количество участников, Тольятти»).

6. Извлекая информацию, заполняйте ячейки таблицы, стараясь записать информацию предельно сжато.

7. Посмотрите, какие ячейки у вас остались пустыми, и спланируйте поиск недостающей информации. Если пустыми остались все или почти все ячейки в одном столбце или строке, вернитесь к спискам объектов и оснований для извлечения информации и убедитесь, что они определены верно.

8. Маркируйте таблицу: отметьте ячейки, данные в которых так или иначе выбиваются из общего ряда данных; ячейки, содержащие информацию, требующую уточнения или приведения в общий вид (например, по единицам измерения) с другими данными.

Для предъявления результатов обработки информации:

1. Озаглавьте таблицу и пронумеруйте ее.

Заголовок должен быть кратким и точно отражать содержание таблицы. Если все данные в таблице относятся к одному месту, времени, объекту или приведены в одних и тех же единицах измерения, вынесите это в заголовок таблицы. Точка в заголовке не ставится. Если вы готовите документ, включающий связный текст и несколько таблиц, таблицы нумеруются по порядку следования в тексте. Если нет, перед заголовком пишется слово «таблица», ориентированное по правому краю листа. Точка не ставится.

#### Определение уровня овладения ИКТ-компетенциями

- 2. Убедитесь, что краткая словесная запись, сделанная в каждой ячейке, может быть понята человеком, не работавшим с теми источниками, которые перерабатывали вы. Обратите внимание, что точка в конце последнего (или единственного) предложения в ячейке не ставится.
- 3. Ранжируйте строки для удобства восприятия информации.

Обычно строки ранжируются на основании какого-либо признака, наиболее важного для решения конкретной задачи обработки информации (по убыванию или возрастанию значения).

## **CXEMA**

<span id="page-21-0"></span>Схема - способ передачи сути строения предмета или системы, демонстрации характера процесса, движения, структуры и т.д. с помощью условных графических обозначений и символов (от греческого schema – наружный вид, форма, образ). Простейшая схема задается в виде взаимосвязи, где знак замещает означаемое.

При составлении схемы происходит представление знака в удобной для зрительного восприятия форме. При чтении схемы происходит восстановление (реконструкция) означаемого.

Схема позволяет опустить в процессе фиксации информации целые предложения, фиксируя непосредственно мыслительный образ с помощью знака (это не значит, что схема не может содержать слов, которые помогают точнее создать образ предмета, системы, процесса и т.п.). важным достоинством схемы является то, что она позволяет опустить несущественные детали и работать с главными характеристиками объекта или процесса.

#### ДИАГРАММА

<span id="page-21-1"></span>Диаграмма (греч. Διάγραμμα (diagramma) — изображение, рисунок, чертёж) — графическое представление данных, позволяющее быстро оценить соотношение нескольких величин. Представляет собой геометрическое символьное изображение информации с применением различных приёмов техники визуализации.

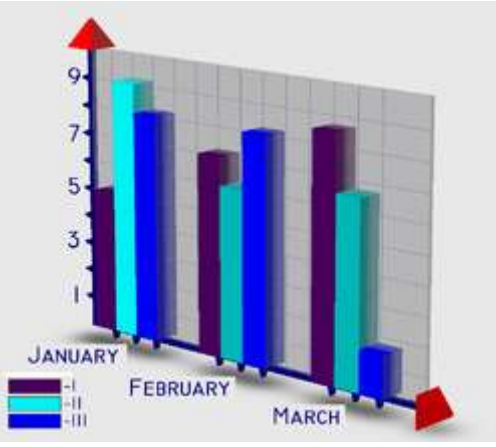

Трёхмерное схематичное изображение столбчатой диаграммы

Иногда для оформления диаграмм используется трёхмерная визуализация, спроецированная на плоскость, что придаёт диаграмме отличительные черты или позволяет иметь общее представление об области, в которой она применяется. Например: финансовая диаграмма, связанная с денежными суммами, может представлять собой количество купюр в пачке или монет в стопке; диаграмма сравнения количества подвижного состава - различную длину изображённых поездов и т. д. Благодаря своей наглядности и удобству использования, диаграммы часто используются не только в повседневной работе бухгалтеров, логистов и других служащих, но и при подготовке материалов презентаций для клиентов и менеджеров различных организаций.

В различных процессорах графопостроения (графических программах) и электронных таблицах при изменении данных, на основе которых построена диаграмма, она будет автоматически

перестроена с учётом внесённых изменений в таблицу исходных данных. Это позволяет быстро сравнивать различные показатели, статистические данные и т. д. — можно вводить новые данные и сразу видеть изменения диаграммы.

#### **Основные типы диаграмм**

Диаграммы в основном состоят из [геометрических](http://dic.academic.ru/dic.nsf/ruwiki/1099) объектов [\(точек,](http://dic.academic.ru/dic.nsf/ruwiki/46540) [линий,](http://dic.academic.ru/dic.nsf/ruwiki/7876) [фигур](http://dic.academic.ru/dic.nsf/ruwiki/132049) различной формы и цвета) и вспомогательных элементов (осей [координат,](http://dic.academic.ru/dic.nsf/ruwiki/25121) условных обозначений, заголовков и т. п.). Также диаграммы делятся на плоскостные (двумерные) и пространственные (трёхмерные или объёмные). Сравнение и сопоставление геометрических объектов на диаграммах может происходить по различным измерениям: по площади фигуры или её высоте, по местонахождению точек, по их густоте, по интенсивности цвета и т. д. Кроме того, данные могут быть представлены в [прямоугольной](http://dic.academic.ru/dic.nsf/ruwiki/25121) или [полярной](http://dic.academic.ru/dic.nsf/ruwiki/154308) системе координат.

Диаграммы подразделяются по их форме[8] на:

- столбиковые диаграммы;
- полосовые диаграммы;
- круговые диаграммы;
- линейные диаграммы;
- фигурные диаграммы;

Другим признаком подразделения диаграмм является их содержание. По этому признаку они подразделяются на **диаграммы сравнения, структурные, динамические, графики связи, графики контроля** и др.

**Диаграммы сравнения** отражают соотношения различных исследуемых объектов в связи с каким-либо экономическим показателем. Самыми удобными графиками, на которых осуществляется сопоставление величин экономических показателей, являются столбиковые и полосовые диаграммы. Для изображения таких диаграмм применяется прямоугольная система координат. На оси абсцисс таких графиков помещается основа для определенных столбцов одинакового размера для всех исследуемых объектов. Высота каждого их столбцов должна выражать величину того экономического показателя, который отражен в определенном масштабе на оси ординат.

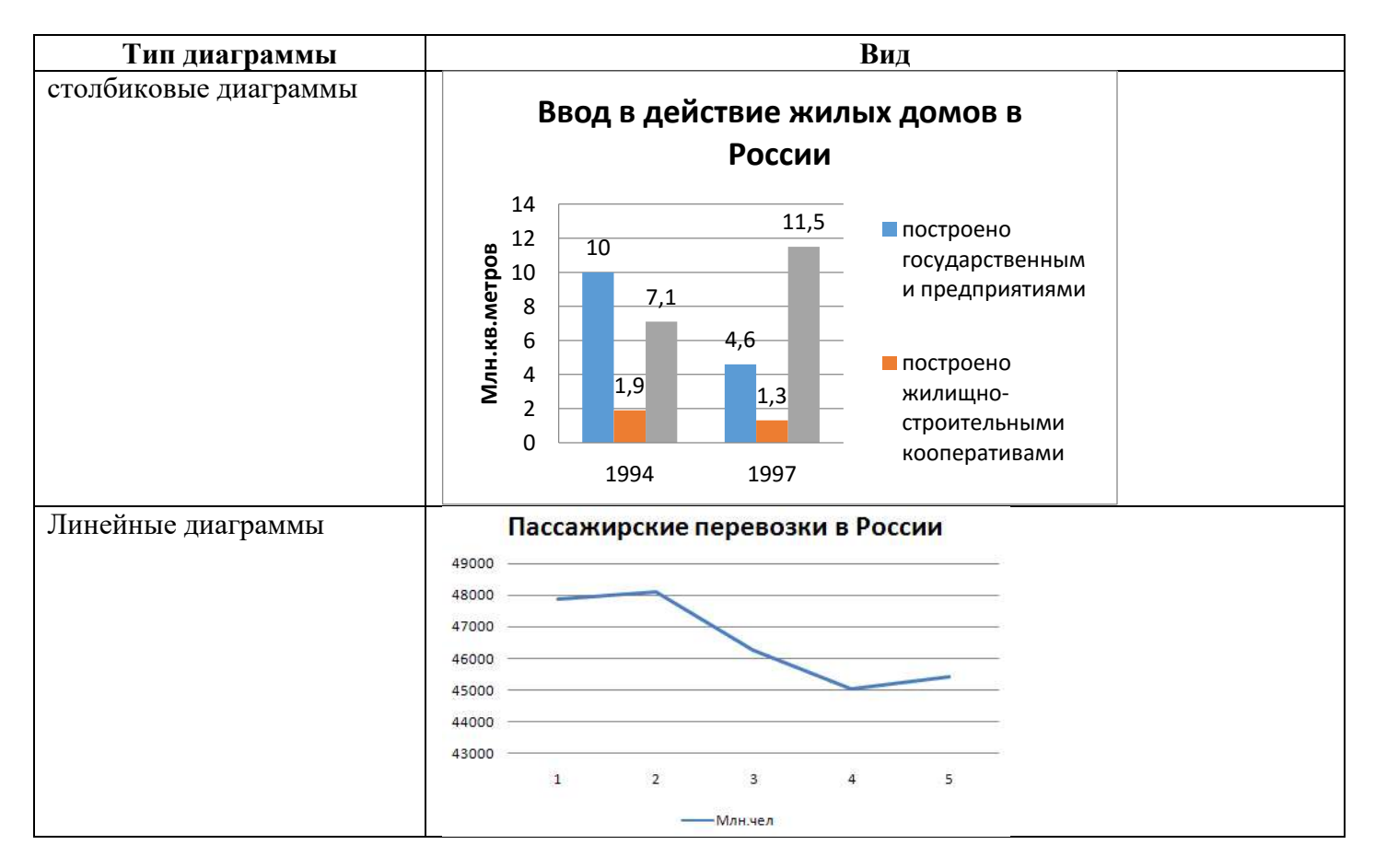

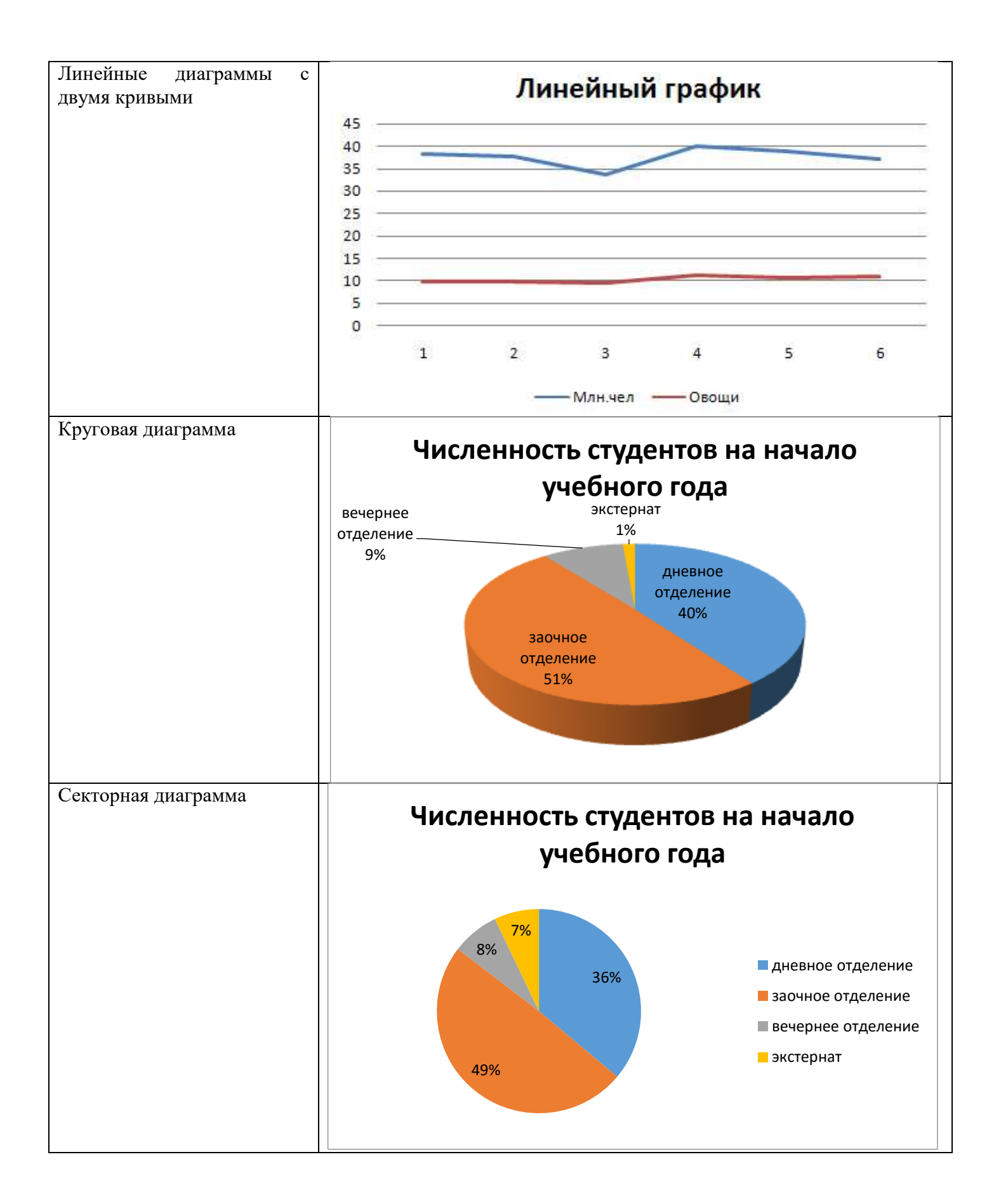

## <span id="page-24-0"></span>**Перечень внеаудиторной самостоятельной работы студентов 1 курса всех специальностей (50%)**

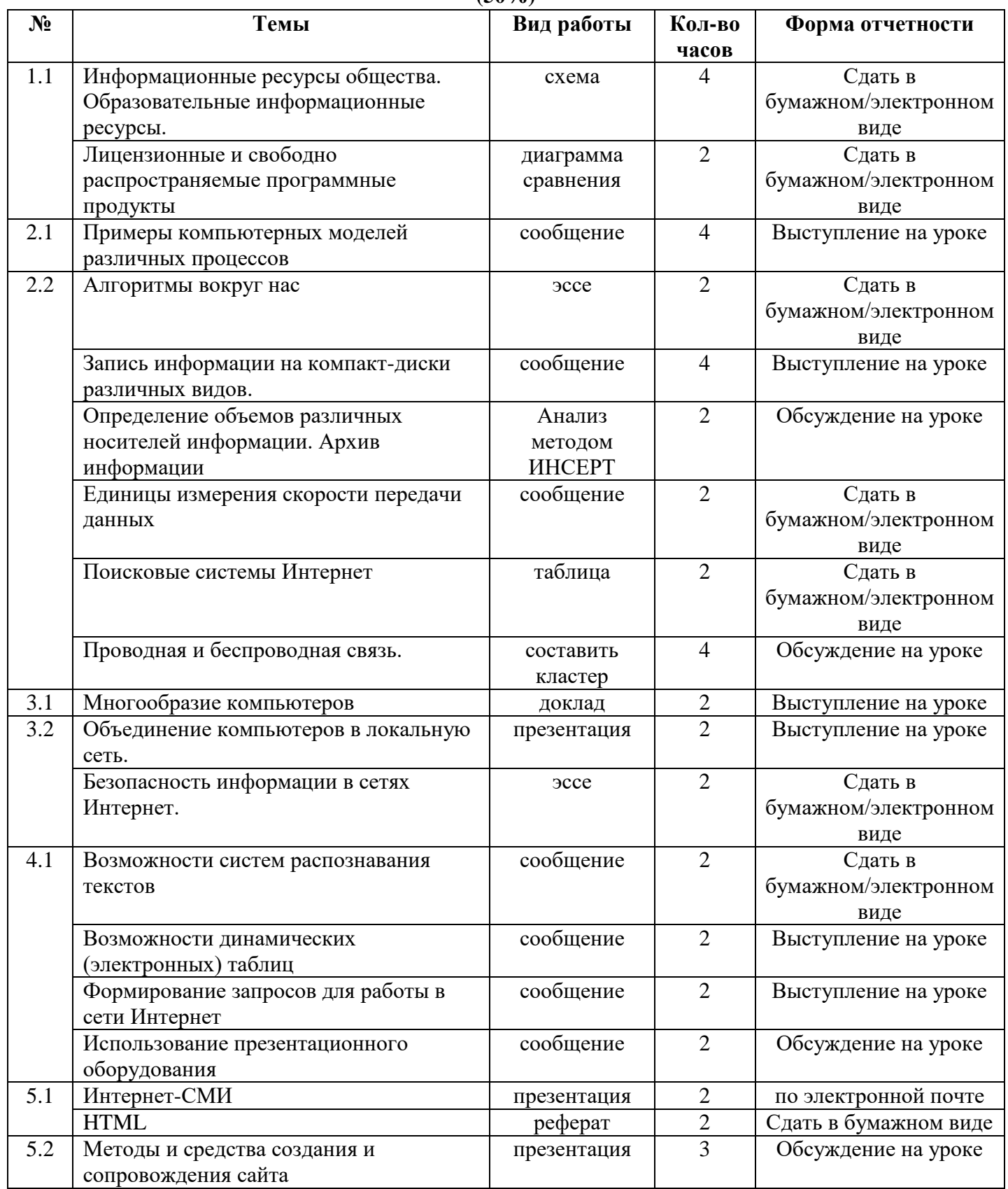

# **Рекомендуемая дополнительная литература для обучающихся**

<span id="page-25-0"></span>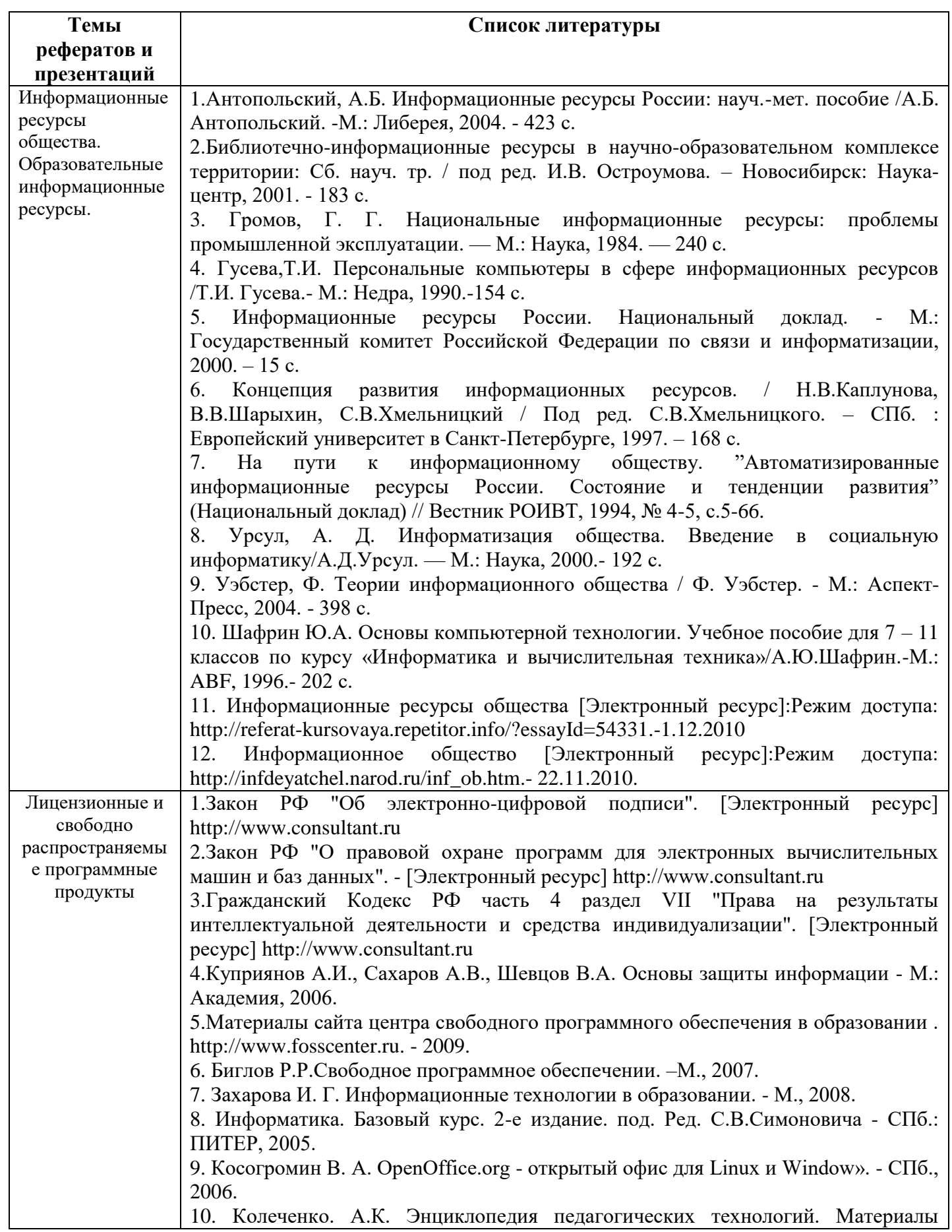

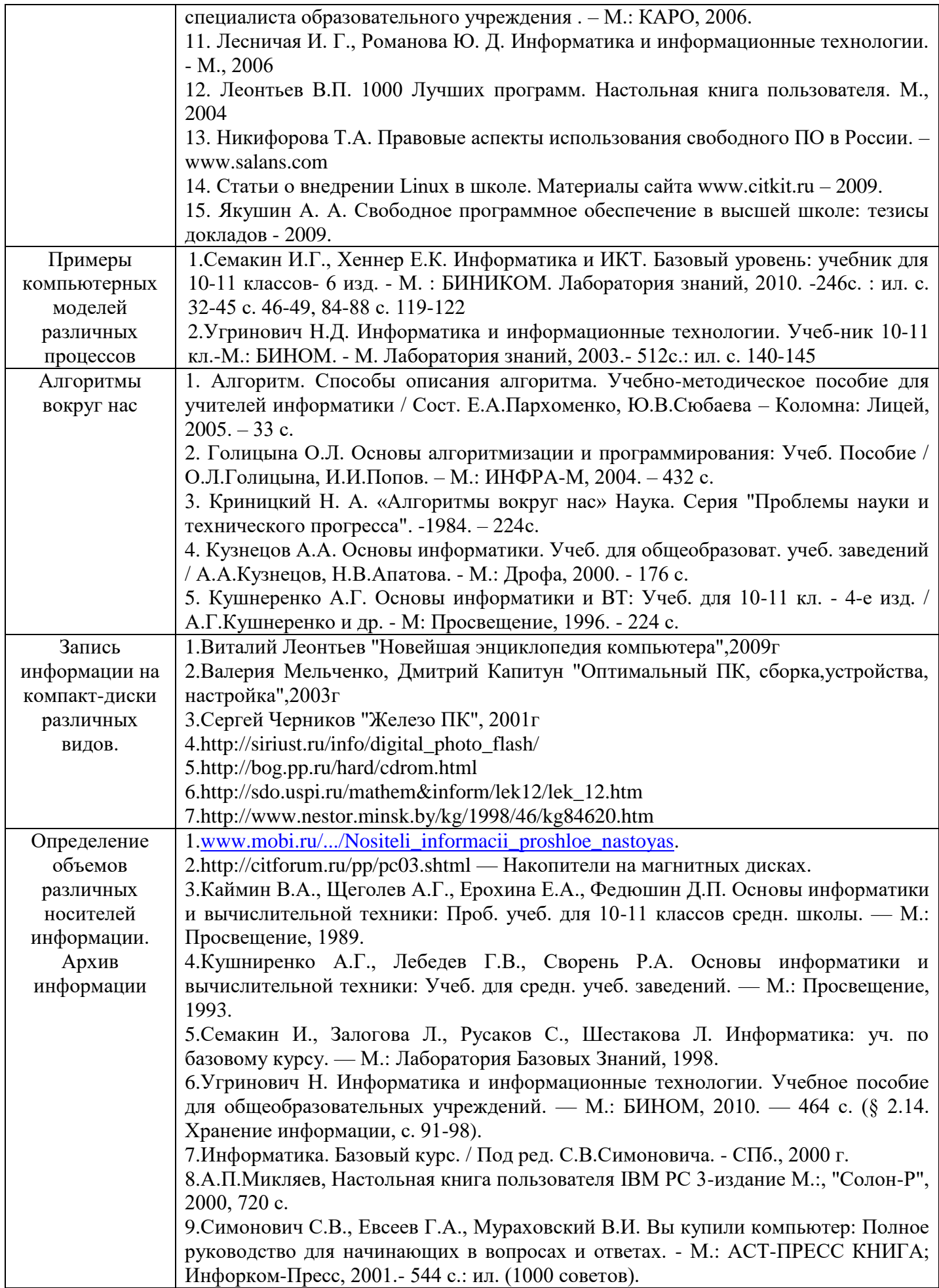

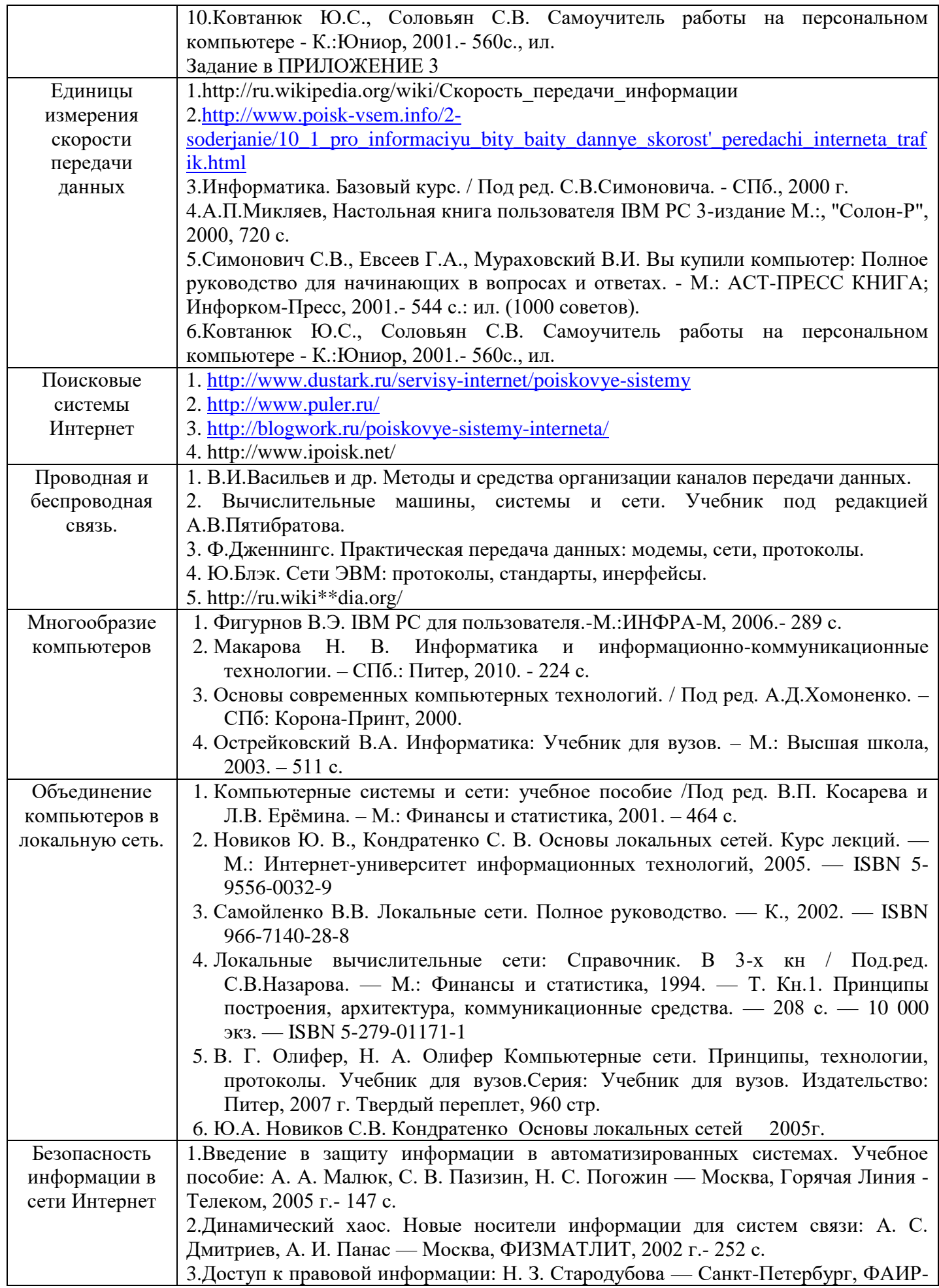

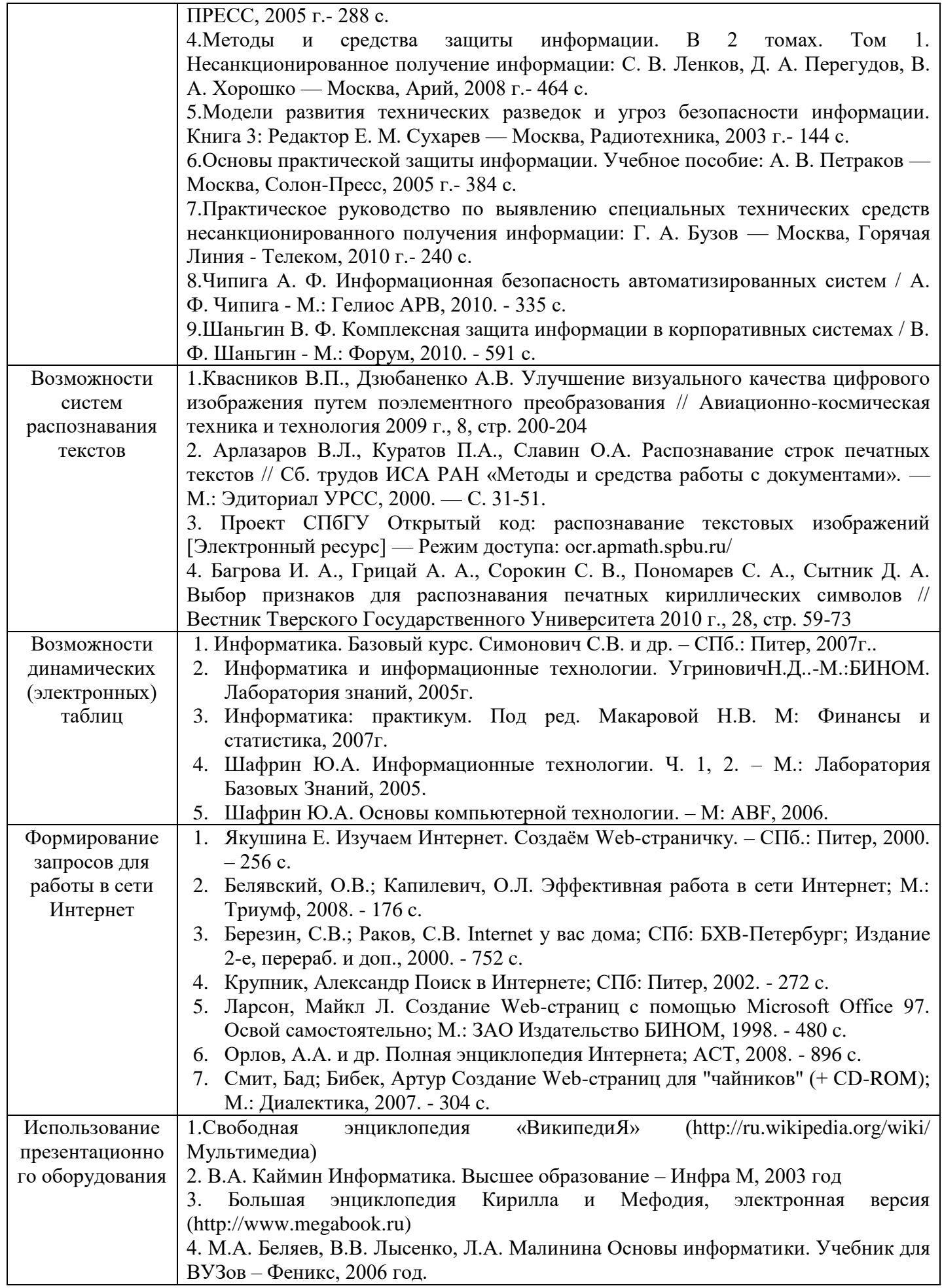

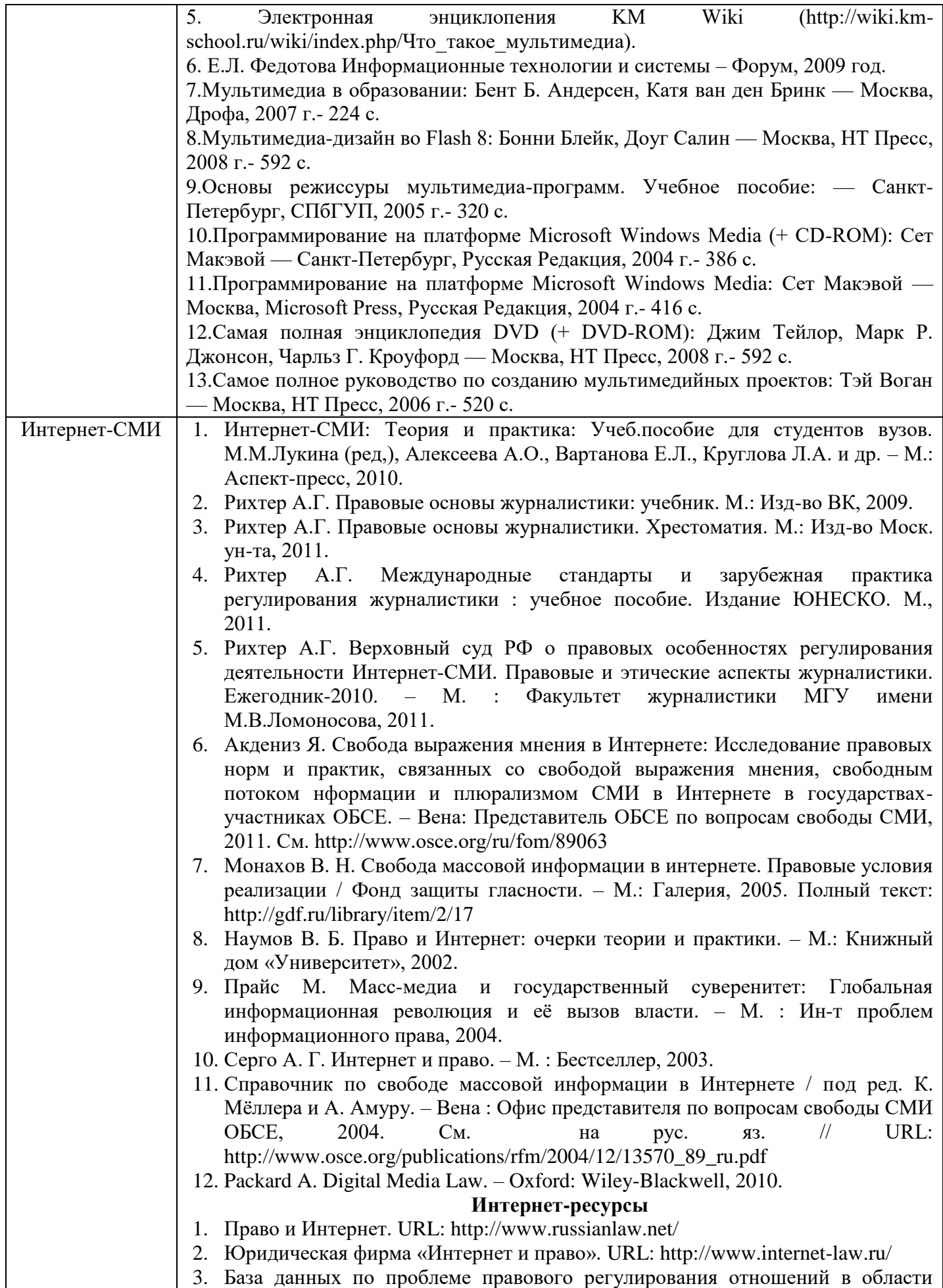

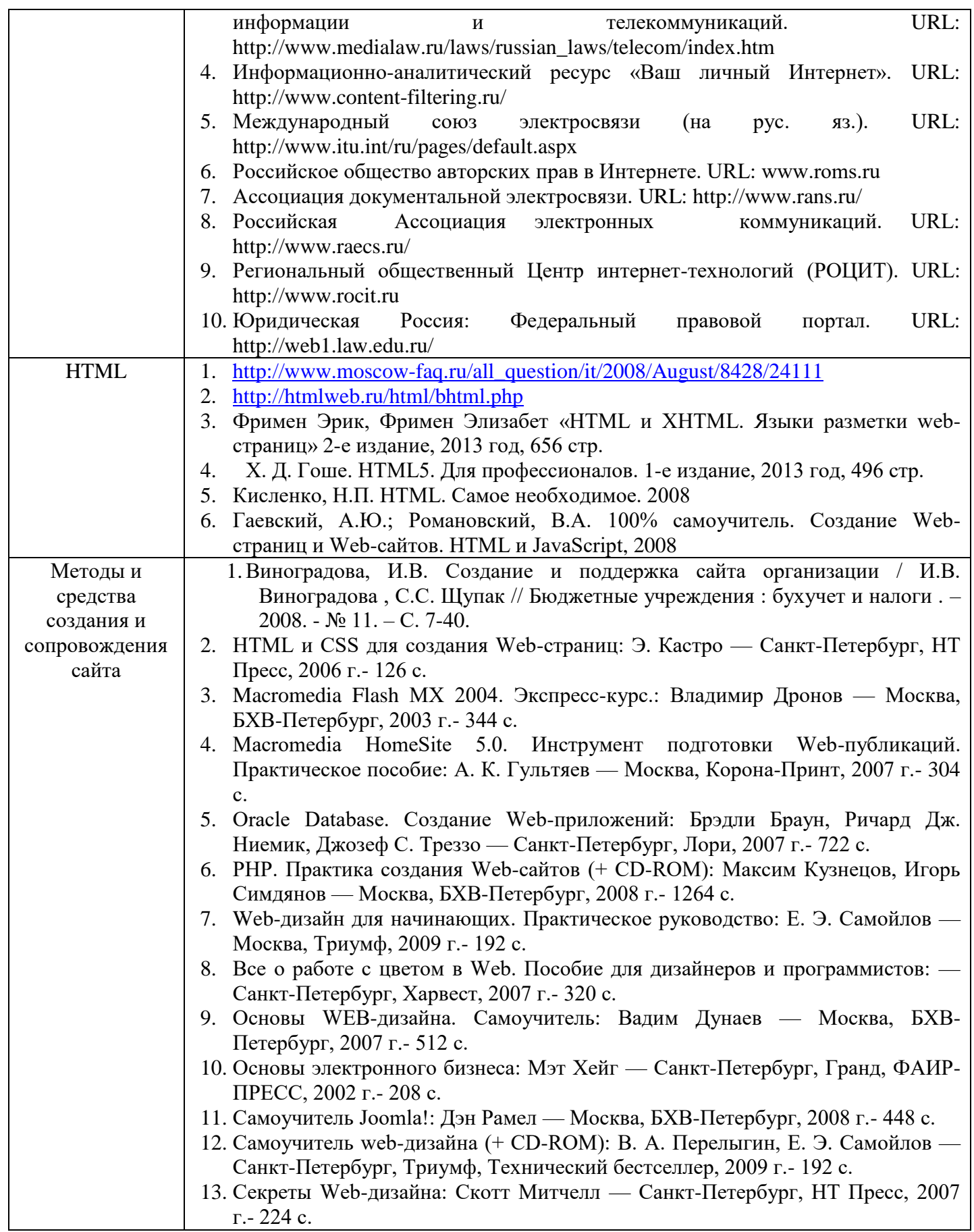

## **Список интернет-источников**

<span id="page-31-0"></span>1. С.А. Ефимова. Ключевые профессиональные компетенции. Модуль "Работа с информацией". Учебные и практические материалы

- 2. <http://x-student.ru/articles-study48.html>
- 3. <http://www.publiclibrary.ru/readers/otlichnik/learn-kak-napisat-doklad.htm>
- 4. http://www.помощь-

учителю.pф//publ/shkola/roditeljam\_uchenikam\_i\_uchiteljam/pravila\_oformlenija\_re ferata\_po\_gostu/15-1-0-12#титульный лист

- 5. <http://www.publiclibrary.ru/readers/otlichnik/learn-kak-napisat-referat.htm>
- 6. <http://gruzdoff.ru/wiki/сообщение>
- 7. <http://pnu.edu.ru/ru/recruitment/graduates/essay>
- 8. <http://www.grandars.ru/student/statistika/diagrammy.html>

## **ПРИЛОЖЕНИЕ 1**

<span id="page-32-0"></span>**Министерство образования и науки Самарской области Государственное бюджетное образовательное учреждение среднего профессионального образования «САМАРСКИЙ МЕХАНИКО-ТЕХНОЛОГИЧЕСКИЙ ТЕХНИКУМ»**

## **ДОКЛАД**

по дисциплине: Информатика и ИКТ тема: ЭКРАН БУДУЩЕГО

**Выполнил:** 

Студент 1 курса гр.552 Поладов Ю.

## **Проверила:**

Преподаватель дисциплины «Информатика» Оберт Л.А.

## **ПРИЛОЖЕНИЕ 2**

<span id="page-33-0"></span>**Министерство образования и науки Самарской области Государственное бюджетное образовательное учреждение среднего профессионального образования «САМАРСКИЙ МЕХАНИКО-ТЕХНОЛОГИЧЕСКИЙ ТЕХНИКУМ»**

# ЭКРАН БУДУЩЕГО

реферат по дисциплине: Информатика и ИКТ

> **Выполнил:**  Студент 1 курса гр.552 Поладов Ю.

**Проверила:**

Преподаватель дисциплины «Информатика» Оберт Л.А.

Самара, 2014

## ПРИЛОЖЕНИЕ 3

<span id="page-34-0"></span>Тема: «Определение объемов различных носителей информации. Архив информации».

Задание: Прочитайте текст, используя прием «ЧТЕНИЕ С ПОМЕТКАМИ INSERT»

#### Определение объемов различных носителей информации

Носители информации характеризуются информационной емкостью, то есть количеством информации, которое они могут хранить. Наиболее информационно емкими являются молекулы ДНК, которые имеют очень малый размер и плотно упакованы. Это позволяет хранить огромное количество информации (до 1021 битов в 1 см<sup>3</sup>), что дает возможность организму развиваться из одной-единственной клетки, содержащей всю необходимую генетическую информацию.

Современные микросхемы памяти позволяют хранить в 1 см<sup>3</sup> до 1010 битов информации, однако это в 100 миллиардов раз меньше, чем в ДНК. Можно сказать, что современные технологии сушественно проигрывают биологической эволюции. Олнако если пока сравнивать информационную емкость традиционных носителей информации (книг) и современных компьютерных носителей, то прогресс очевиден: • Лист формата А4 с текстом (набран на компьютере шрифтом 12-го кегля с одинарным интервалом) - около 3500 символов • Страница учебника - 2000 символов • Гибкий магнитный диск - 1,44 Мб • Оптический диск CD-R(W) - 700 Мб • Оптический диск DVD - 4,2 Гб • Флэш-накопитель - несколько Гб • Жесткий магнитный диск сотни Гб Таким образом, на дискете может храниться 2-3 книги, а на жестком магнитном диске или DVD - целая библиотека, включающая десятки тысяч книг.

#### Архив информации

Созданную или полученную каким-либо образом информацию хранят в течение определённого времени, в течение которого её временно или долговременно содержат на различных носителях электронных данных. Если информация представляет интерес ДЛЯ eë создателей или правообладателей, то им приходится создавать электронные архивы.

Электронный архив - это файл, содержащий один или несколько файлов в сжатой или несжатой форме и информацию, связанную с этими файлами (имя файла, дата и время последней редакции и т.п.). Электронные архивы позволяют в любой момент времени извлекать из них необходимые данные для дальнейшего их использования в различных ситуациях (например, для обновления или восстановления утерянных данных). Такие архивы называют страховочными копиями. Их используют в случае утраты или порчи основной машиночитаемой информации, а также для длительного eë хранения  $\, {\bf B}$ месте, которое защищено  $\overline{O}$ вредных воздействий  $\mathbf{M}$ несанкционированного доступа. Как правило, компьютерными архивами информации являются электронные каталоги, базы и банки данных, а также коллекции любых видов электронной информации. Для обеспечения надёжности хранения и защиты данных рекомендуют создавать по 2-3 архивные копии последних редакций файлов. В случае необходимости осуществляется разархивирование данных. Разархивирование - это процесс точного восстановления электронной информации, ранее сжатой и хранящейся в файле-архиве. Для создания архивных файлов и разархивирования используют специальные программы-архиваторы: - WinRAR - 7-Zip File Manager Основные возможности архиваторов: • просмотр содержания архива и файлов, содержащихся в архиве • распаковка архива или отдельных файлов архива; • создание простого архива файлов (файлов и папок) в виде файла с расширением, определяющим используемую программу-архиватор; • создание самораспаковывающегося архива файлов (файлов и папок) в виде файла с пусковым расширением ЕХЕ; • создание многотомного архива файлов (файлов и папок) в виде группы файловтомов заданного размера (раньше - в размер дискеты).